# **UNIVERSIDAD SAN PEDRO**

# **FACULTA DE INGENIERÍA**

**ESCUELA PROFESIONAL DE INGENIERÍA INFORMÁTICA Y DE** 

**SISTEMAS**

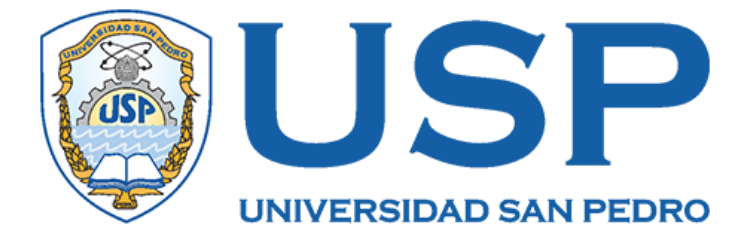

# **Sistema informático web para la gestión de pasajes de la empresa de transporte Turismo Transol Barranca S.A.C**

 **Tesis para obtener el Título Profesional de Ingeniero en Informática y de Sistemas**

**Autor**

**Sosa Pajuelo, Julio Gonzálo**

**Asesor**

**Martínez Carrión, Javier**

**HUACHO – PERÚ**

**2019**

# **Índice**

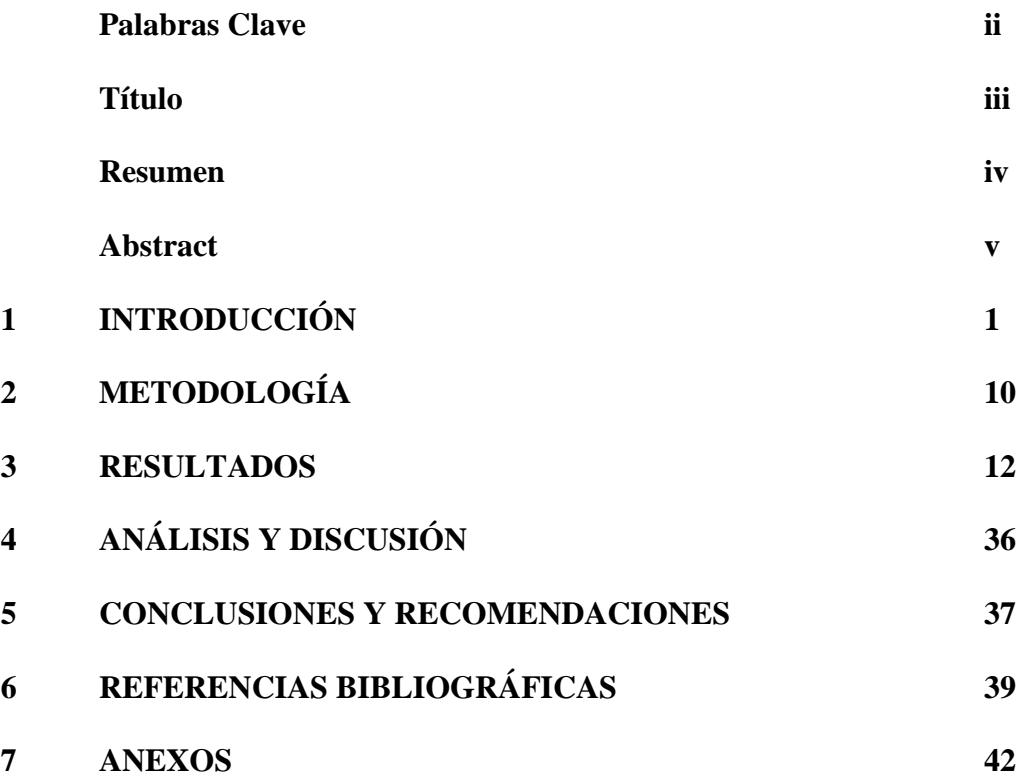

# **PALABRAS CLAVE**

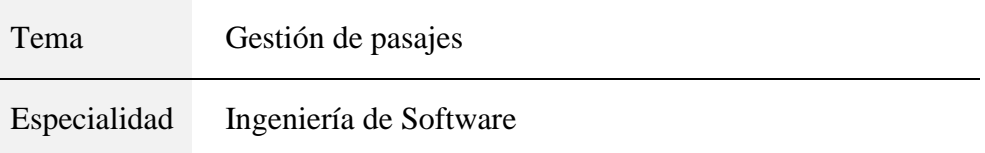

### **KEYWORDS**

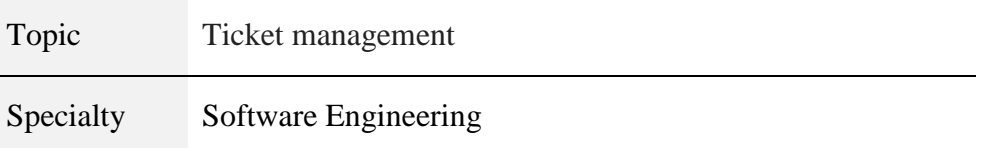

# **LINEA DE INVESTIGACION**

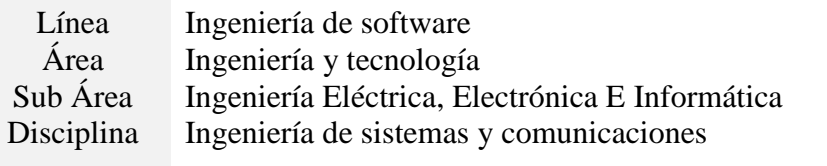

# **Titulo**

Sistema informático web para la gestión de pasajes de la empresa de transporte Turismo Transol Barranca S.A.C

# **RESUMEN**

La presente Tesis tuvo como objetivo principal desarrollar un Sistema Informático web para la Gestión de Pasajes, donde involucra la Venta y Reserva de Pasajes de la empresa de transportes Turismo Transol Barranca S.A.C. De esta forma se mejora el tiempo del proceso gracias a la tecnología web.

Se utilizó el tipo de investigación descriptiva, el diseño de la investigación es no experimental y de corte transversal. Una población de 42 personas y una muestra de 6 usuarios. Se aplicó la metodología de desarrollo de software, Proceso Unificado de Rational (RUP) mediante el Lenguaje de Modelamiento Unificado (UML) para la construcción de los planos o diagramas de casos de usos para tener un mejor análisis del software. Para cumplir con estos requisitos la aplicación utiliza el lenguaje de programación Java y un sistema gestor de datos MySQL, y se usó el programa MySQL Workbench 6.3 CE como herramienta de modelado de base de datos, aparte de otras herramientas que ayudaron a cumplir con los requerimientos especificados del diseño.

Los resultados esperados en el presente informe, permitieron agilizar los procesos de Venta y Reserva de Pasajes garantizando un mejor manejo de la información y un mayor alcance a los clientes, lo cual permitió a la empresa tener un mejor posicionamiento competitivo en el ámbito Regional.

## **ABSTRACT**

The main objective of this thesis was to develop a web computer system for the management of tickets, which involves the sale and booking of tickets for the transport company Turismo Transol Barranca S.A.C. In this way, the process time is improved thanks to web technology.

The type of descriptive research was used, the design of the research is nonexperimental and cross-sectional. A population of 42 people and a sample of 6 users. The software development methodology, Unified Process of Rational (RUP) was applied through the Unified Modeling Language (UML) for the construction of the planes or diagrams of use cases to have a better analysis of the software. To comply with these requirements, the application uses the Java programming language and a MySQL data management system, and the MySQL Workbench 6.3 CE program was used as a database modeling tool, apart from other tools that helped meet the requirements specified design

The results expected in this report, made it possible to streamline the processes of Sale and Reservation of Passages, guaranteeing a better management of the information and a greater scope to the clients, which allowed the company to have a better competitive positioning in the Regional scope.

#### **INTRODUCCION**

De los antecedentes encontrados se han abordado los trabajos más relevantes a esta investigación:

Para **Paz (2015),** en su tesis: Terminal terrestre virtual de Guayaquil, Guayaquil – Ecuador, realizada en la Universidad de Guayaquil, Facultad de Ingeniería Industrial para optar el Título de Licenciado en Sistemas de Información, realizó un estudio con el objetivo de que todas las personas que utilicen internet y tengan tarjeta de crédito que son usuarios directos de "Cooperativa Trasportes Ecuador", tengan la facilidad de comprar sus pasajes por medio del internet y que no tengan que estar apresurados para llegar a los terminales a comprar un pasaje.

Menciona que la metodología elegida para el desarrollo del sistema de venta de boletos por internet fue "RUP" Proceso Unificado de Rational, la cual brinda un marco de desarrollo que guía el proceso de elaboración de software.

Concluyó que el 50% de los usuarios del sistema de transportación terrestre interprovincial tuvo interés en la implementación de un sistema de compra de boletos por internet por la comodidad que esta ofrece desde sus hogares, trabajo e inclusive de sus dispositivos móviles con acceso a la navegación por internet.

**Ramírez (2016),** en su tesis: Implementación de un sistema informático para gestionar el control de venta de pasajes en la Empresa de Transportes "Aaron Tours" S.R.L. Huaraz - 2015, realizada en la Universidad San Pedro, Facultad de Ingeniería Informática y de Sistemas para optar el Título de Ingeniero en Informática y de Sistemas, este proyecto de investigación tuvo como objetivo implementar un sistema informático que permita mejorar el control de los procesos de venta de pasajes, el cual se sustenta en la información de las necesidades y dificultades que se obtuvo a través de las técnicas y herramientas aplicadas en la empresa.

La metodología del proyecto fue utilizar RUP ya que es adecuada porque presenta una guía formada de pasos necesarios para cumplir el objetivo planteado. Por lo tanto, se realizaron los diagramas UML con la herramienta IBM Rational Rose. Con ayuda de los diagramas se realizó el diseño de la base de datos con el programa gestor de base de datos SQL Server.

Concluyó que se logró implementar el Sistema Informático para mejorar el control de ventas de pasajes en la Empresa de transportes "AROON TOURS" S.R.L, lo cual conlleva a contrarrestar deficiencias del control y agilizar cada uno de los procesos de la empresa en tiempo real y de manera confiable.

**Vásquez (2016),** en su tesis: Diseño de un sistema basado en tecnología web para el control y gestión de venta de unidades móviles, Huancayo – Perú, realizada en la Universidad Nacional del Centro del Perú, Facultad de Ingeniería de Sistemas para optar el Título de Ingeniero de Sistemas, realizó un estudio con el objetivo de mejorar el control y gestión de venta de unidades móviles, mediante el diseño de un sistema basado en tecnología web.

Menciona que la metodología que empleo fue metodología RUP ya que su propósito fue asegurar la producción de software de alta calidad que se ajuste a las necesidades de sus usuarios finales con unos costos y un calendario predecibles.

Concluyó que con la implantación del sistema se logra que los datos se generen de manera rápida, segura y confiable, así mismo que después de aplicar el sistema se brinda un mejor servicio al cliente porque agiliza los procesos de ventas, cobros y otros.

**Melgarejo (2017),** en su proyecto de tesis: Implementación de un software integrado de tecnología web y móvil para la mejora proceso de venta de pasajes en una empresa de transportes, Lima – Perú, realizada en la Universidad Cesar Vallejo, Facultad de Ingeniería de Sistemas para optar el Título de Maestro en Gestión de Tecnologías de Información, realizó un estudio con el objetivo de demostrar la mejora del proceso de venta de pasajes en una empresa de transportes con la implementación de un software integrado de tecnología web y móvil.

Menciona que la metodología que empleo en la investigación fue RUP (Proceso Unificado Racional).

Concluyó que con la implementación de un software integrado de tecnología web y móvil se logró demostrar la mejora en el proceso de venta de pasajes de la empresa TransZela.

**Vilcachagua (2017)**, en su tesis: Desarrollo de un sistema de gestión para la venta de pasajes de la empresa Flor Móvil SAC, Lima – Perú, realizada en la Universidad Inca Garcilaso de la Vega, Facultad de Ingeniería de Sistemas, Computo y Telecomunicaciones, para optar el Título de Ingeniero de Sistemas y Cómputo. Su objetivo consistió en determinar la influencia del desarrollo de un sistema de gestión en la empresa Flor Móvil SAC.

La metodología del proyecto que empleó fue RUP (Proceso Unificado Racional), la cual es una metodología de desarrollo de software, producto de Rational (IBM) junto con el Lenguaje Unificado de Modelado (UML), el cual permite una clara comunicación de requerimientos, arquitectura y diseño.

Concluyó que la funcionalidad del desarrollo de un sistema de gestión influye satisfactoriamente en la mejora del proceso de venta de pasajes, permitiendo llegar a cubrir y satisfacer los requerimientos funcionales a tiempo de sus usuarios.

**Mollinedo (2017)**, en su tesis: Sistema web de venta de boletos para las empresas de transporte de la terminal de buses La Paz, La Paz – Bolivia, realizada en la Universidad Mayor de San Andrés, Facultad de Ciencias Puras y Naturales para optar el Título de Licenciatura en Informática, mencionó que su objetivo fue desarrollar un sistema web para la venta de boletos, para las empresas de transporte de la terminal de buses ubicada en la ciudad de La Paz, que permita mejorar este servicio.

La metodología que utilizó fue la metodología Ágil Extreme Programming (XP), considera que esta metodología es ideal por su simplicidad y flexibilidad para obtener el producto de software deseado.

Concluyó que se facilitó el proceso de venta de los boletos para los pasajeros, disminuyendo el tiempo y dando comodidad de realizarlo desde cualquier lugar mediante el sitio web.

La fundamentación científica buscó conocimientos selectivos y sistematizados para explicar racionalmente los procesos de desarrollo de un sistema informático de gestión de pasajes en la empresa Turismo Transol Barranca S.A.C que contribuyó a la mejora de la actualización de la información en los procesos de reserva y venta de pasajes.

Así mismo la investigación fue importante socialmente porque permitió una atención eficiente a los clientes, ya que pudieron realizar sus reservas y compras de pasajes mediante la web, asimismo la empresa se vio beneficiada debido a que los procesos de venta fueron mucho más agiles, lo cual permitió fidelizar a los clientes.

Entre los problemas que se han encontraron podemos mencionar que había una demora en la atención a los clientes al momento de la búsqueda, así como también en el llenado de pasajes, asimismo existía extravío o perdida de boletos por parte de la empresa al registrar las ventas y reserva de los pasajes, también existió un control deficiente en la venta y en la reserva de pasajes, con un demasiado uso de materiales de escritorio, deficiencia en el llenado de boletos; ya que no son legibles como consecuencia, existía ineficiencia en el proceso de gestión de ventas. Turismo Transol Barranca S.A.C. contaba con un procedimiento manual, del registro de venta y reserva de pasajes en hojas de cálculo, este procedimiento consistía en atender los pedidos vía telefónica o presencial, lo que causaba retraso y posibilitaba que se cometan errores en el ingreso de datos que entorpecían el proceso de venta. A demás, no tenían un control adecuado de boletos por parte de la empresa dentro los buses durante el viaje, ya que en algunas veces se perdían los boletos, esto conlleva a que cuando las autoridades policiales o los familiares solicitaban la información en muchas ocasiones la empresa no contaba con dicha información solicitada. También existía cierta informalidad en la venta de pasajes al no solicitar el DNI físico cuando el cliente sube en las rutas intermedias del viaje, lo cual producía el riesgo de asaltos en el transcurso de viaje, esto afectaba en gran parte al área de ventas, ya que al cierre del día no contaban con la información precisa y detallada de las ventas. Hay casos en que cliente al verse afectado por el problema pedía la devolución del dinero, que no era inmediato, ya que para la devolución de dinero se efectúa presentando una solicitud, la cual tiene pasar por las diferentes áreas de ventas. En estos casos se observaba la total disconformidad del cliente, que ocasionaba que muchas veces los clientes prefieran los servicios de la competencia generando una mala imagen a la empresa.

Después de realizar un análisis sobre los problemas que enfrentan la empresa de transportes Turismo Transol Barranca S.A.C, consideramos que el más importante para la realización del proyecto es el control deficiente en los procesos de venta de pasajes debido a la falta de metodologías y formalidad en estos procesos.

Para desarrollar la investigación se formuló el siguiente problema:

¿Cómo desarrollar el Sistema informático Web para la Gestión de Pasajes de la empresa de transporte Turismo Transol Barranca S.A.C. periodo 2019?

Para la presente investigación se tomaron las siguientes bases teóricas:

#### **Sistemas Web**

Los sistemas web son programas de software que están diseñados con la facilidad de ser accedidos desde un navegador Web, sin el requisito de instalar o actualizar software adicional a los usuarios (Fuseau & Silva, 2010). Hoy en día los sistemas y aplicaciones orientados a la Web están diseñados para dar amplios servicios que cada vez demandan una mejor calidad, seguridad y desempeño, también señala que los sistemas web deben estar en un equilibrio entre su utilidad y usabilidad (Palazón, 2001). La web ha llegado a convertirse en uno de los medios más esenciales para publicar información. Una gran parte de los sistemas Web que existen sacan parte de la información que muestran a los usuarios desde bases de datos, dándose casos que a veces modifican esta información, dependiendo mucho de las acciones que realiza el usuario del sistema (Bravo & Guerrero, 2004). Todo esto ha conllevado como consecuencia que enormes volúmenes de datos se tengan que operar y desplegar de una forma ágil y a la vez agradable al usuario. (Jabba, Alcocer, & Rojas, 2004).

Son alrededor de 186 millones los sitios Web en Internet, lo que muestra un crecimiento destacable en los últimos 10 años; y son las aplicaciones Web que han sido empleadas por las empresas, por la industria de agencias de viajes, hotelera, hospitalaria, bancos, gubernamentales, instituciones educativas, y de entretenimiento para mejorar y extender sus operaciones. (Fuseau & Silva, 2010).

#### **Metodologías para el desarrollo de aplicaciones web.**

Desde el enfoque de la ingeniería del software es importante saber otorgar los mecanismos eficaces, para que la realización de estas aplicaciones complazca las necesidades de los usuarios y de los clientes que contratan el desarrollo de este tipo de aplicaciones mencionado en (Durand Huamán, 2013). En las metodologías ágiles para el desarrollo de aplicaciones web podemos encontramos a las más conocidas, entre ellas están: XP (Extreme Programming), Dynamic Systems Development Method

(DSDM) y Open Source. En las metodologías más tradicionales encontramos a: UMLbased Web Engineering Approach (UWE), Web Site Design Method (WSDM) y Relationship-Navigational Analysis (RNA) (Mendoza & Barrios, 2004).

## **Rational Unified Process**

RUP está muy bien encaminado para los proyectos que requieren infraestructuras grandes. Es conocido como un producto de software hecho por sus creadores y utilizado ya hace algunos años por la IBM. RUP es apreciado por algunos expertos como complejo y difícil de interpretar, ya que muchas veces involucra quizás muchos conceptos abstractos y el empleo de un seudocódigo nemotécnico (Toro López, 2012).

# **Diseño e implementación de sistemas web**

Lenguaje de programación Java

(Osorio, 2007) lo describe como "un lenguaje orientado objetos que tiene como principales características: la portabilidad, el hecho de que sea de arquitectura neutral y su simplicidad".

Por otro lado, (Galiano, 2008) indica que, "es orientado a objetos, porque como C++, Java usa clases para organizar el código en módulos. En tiempo de ejecución, un programa crea objetos a partir de las clases. Las clases en java pueden heredar de otras clases, pero la múltiple herencia, donde una clase hereda métodos y datos de varias clases, no está permitida".

## **Diseño eficiente de un sistema web**

El diseño de un sitio web eficiente es una tarea compleja y requiere de tiempo que solo la construcción del primer prototipo de un sistema puede llevar meses de esfuerzo (Solórzano, 2004). El sistema web debe ser eficiente técnicamente, así como en su diseño de navegación de configuraciones computacionales de calidad para que permita mejorar la imagen y aporte herramientas que promueva la adquisición de conocimientos.

Un sitio que contiene información bien estructurada y clasificada puede ser fácilmente entendido por otros sitios Web y por los buscadores, así como cumplir mejor sus objetivos de diseminar la información lo más ampliamente posible, además de permitir al usuario encontrar lo que busca. (Fernández, 2007).

#### **Características de los sistemas clientes** – **servidor**

Los sistemas cliente-servidor utilizan un navegador para visualizar la información, lo cual posibilita una reducción del tiempo de desarrollo, porque solo es necesario hacer la aplicación que se instalará en el servidor. Asimismo, desaparece el tiempo para la instalación del sistema en las computadoras clientes (López, Cuevas, & García, 2012). Menciona además que la mayoría de los sistemas operativos tienen incluido un navegador que se puede utilizar para visualizar la información en donde el mantenimiento a una aplicación de este tipo solo se realiza en el servidor, aquí se encuentra toda la información, por lo que no es necesario modificar la aplicación cliente ni realizar instalaciones adicionales.

Los sistemas cliente-servidor están controlados por manejadores de eventos, generados en el lenguaje PHP, ASP, NetBeans con etiquetas de HTML, algunos Script de Java, e interfaces y animaciones con macromedia. En donde el sistema interactivo permite procesar acontecimientos generados por el usuario, como un click del mouse o la presión de una tecla en cada uno de sus módulos de enseñanza. (Anaguano & Montoya, 2008).

#### **Bases de datos**

Las bases de datos no son tan sólo una colección de archivos, más bien para él una base de datos es una fuente central de datos destinados a compartirse entre muchos usuarios para una diversidad de aplicaciones, en donde el corazón de una base de datos lo constituye el sistema de administración de base de datos (DBMS, database management system), el cual permite la creación, modificación y actualización de la base de datos, la recuperación de datos y la generación de informes y pantallas. (Kendall & Kendall, 2005).

## **MYSQL**

MySQL es la base de datos open source más utilizado en el mundo. Su continuo desarrollo y su creciente popularidad están haciendo de este gestor de base de datos relacional, un competidor cada vez más directo en la materia de las bases de datos como Oracle.

MySQL es un sistema de administración de bases de datos (Database Management System, DBMS) para bases de datos relacionales (Moyolema, 2006), multihilo y multiusuario (Sánchez y Fermin, 2009). Así, MySQL no es más que una aplicación que permite gestionar archivos llamados de bases de datos.

Existen muchos tipos de bases de datos, desde un simple archivo hasta sistemas relacionales orientados a objetos. MySQL, como base de datos relacional, utiliza múltiples tablas para almacenar y organizar la información (Rodríguez, y otros, 2004) ofrece, además, excelentes normas de seguridad y uso racional del hardware, con filosofía SQL (Strutured Query Leanguaje) cuyos estándares de pruebas, bajo uso extensivo, sobrepasan en gran medida a SQL Server de Microsoft.

#### **Proceso de desarrollo web**

En el desarrollo convencional de un sistema de información es necesario la normalización de datos; no importa cómo se maneje la información de una empresa u organización lo ideal es que esté estructurada de un modo conocido para poder manejarla, almacenarla y recuperarla. Para este proceso se definen modelos de datos con una determinada estructura. (Guerra, Zayas, Más Basnuevo, Ochoa, & La O, 2007) Mencionan que el uso de las metáforas visuales como un aspecto importante en el desarrollo web.

La ingeniería Web (I Web) es el proceso con el que se crean aplicaciones web de alta calidad. La Web no es un clon perfecto de la ingeniería de software, pero toma prestados muchos conceptos y principios fundamentales de ella. Mencionan que existen sutiles diferencias en la forma en cómo se dirigen dichas actividades, pero el método primordial está dirigido a un enfoque disciplinado para el desarrollo de un sistema software (Martínez, Camacho, & Biancha, 2010).

Mencionan además que, en el desarrollo de software, un framework es una estructura de soporte definida en la cual otro proyecto de software puede ser desarrollado. En programación, es un set de funciones o código genérico que realiza tareas frecuentes en todo tipo de aplicaciones (creación de objetos, conexión a base de datos, etc.), lo cual brinda una base sólida sobre la cual desarrollar aplicaciones concretas que permita obviar los componentes más triviales y genéricos del desarrollo web y que abre camino

a que diseñadores y programadores puedan pasar más tiempo identificando requerimientos de software.

### **Gestión de Ventas**

Según la definición del diccionario, la gestión de ventas, es el elemento clave y el que no debe faltar y fallar en cualquier emprendimiento basado en las ventas, porque de él dependerá directamente el éxito o el fracaso de las mismas. Asimismo, menciona que es importante la acción de esta área para incrementar el volumen de ventas que tiene un negocio (Ucha, 2015).

La gestión de ventas está interesada en el aspecto de la dirección del personal de ventas y de las operaciones de marketing de una compañía. En donde una buena gestión de ventas llevará a conseguir los objetivos propuestos, por lo cual, la administración de ventas, cobra una importancia mayor si además la empresa está en proceso de crecimiento (Cortiñas, 2019).

Al desarrollar el Sistema Informático Web para la Gestión de Pasajes se planteó como hipótesis mejorar los procesos en la venta y en la reserva de pasajes de la Empresa de transportes Turismo Transol Barranca S.A.C.

Se planteó como objetivo general desarrollar un Sistema Informático Web para la Gestión de Pasajes de la empresa de transporte Turismo Transol Barranca S.A.C, año 2019.

Se tomaron como objetivos específicos:

- Determinar los procesos de gestión en la venta de pasajes.
- Aplicar la metodología RUP (Proceso Unificado Racional) para el desarrollo del sistema informático de la gestión de pasajes.
- Construir el sistema informático web de gestión de pasajes utilizando el lenguaje de programación Java y el gestor de base de datos Mysql.

#### **METODOLOGÍA**

El presente trabajo de investigación es de tipo APLICADA; se caracteriza porque busca la aplicación o utilización de los conocimientos que se adquieren. Y de acuerdo a la técnica de contrastación es de carácter DESCRIPTIVO; porque la recopilación de datos obtenidos por instrumentos de investigación nos permitió observar, conocer y describir la situación en la que se encuentra la empresa. El diseño de la investigación es no experimental de corte transversal por que los datos serán tomados en una sola vez utilizando los instrumentos de recolección de datos.

El diseño de la investigación es no experimental de corte transversal por que los datos serán tomados en una sola vez utilizando los instrumentos de recolección de datos. Es no experimental porque se trata de observar las características de los hechos, en los cuales no se interviene o manipula deliberadamente los fenómenos de estudio, sino encontrar la relación de las variables "sistema web" y "gestión de pasajes". El diseño de la investigación es no experimental de corte transversal por que los datos serán tomados en una sola vez utilizando los instrumentos de recolección de datos. (Hernández, Fernández y Baptista, 2003).

La población que se involucra para esta investigación son los miembros de la empresa de transportes Turismo Transol Barranca S.A.C, que son el personal principal para el estudio de nivel de cumplimientos de los lineamientos y estándares internacionales de la seguridad informática. P=42.

Por ser una población pequeña se tomó la cantidad del personal que trabaja en la empresa de transportes Turismo Transol Barranca S.A.C. M=6.

Las técnicas empleadas para el presente informe de investigación son: observación, encuesta y análisis documental.

En la investigación la observación, señala Pardinas, (2005) son las conductas humanas, conducta quiere decir una serie de acciones o de actos que perceptiblemente son vistos u observados en una entidad o grupos de entidades determinados. Esas acciones o actos ocurren siguiendo una secuela que aparece repetida con las mismas características en otras entidades de esa clase; la información y la comunicación ha elegido entre las conductas humanas aquellas que transmiten un mensaje de un individuo o grupo de individuos a otro individuo o grupo de individuos, en todos los casos, las observaciones, los datos, los fenómenos son las conductas que transmiten o reciben un mensaje por lo que la observación permite conocer la realidad mediante la percepción directa de los objetos y fenómenos.

Rojas, Raúl (2013) menciona que la técnica del análisis documental permite la recopilación de información para enunciar las teorías que sustentan el estudio de los fenómenos y procesos. Incluye el uso de instrumentos definidos según la fuente documental a que hacen referencia. La técnica de campo permite la observación en contacto directo con el objeto de estudio, y el acopio de testimonios que permitan confrontar la teoría con la práctica en la búsqueda de la verdad objetiva. El objetivo de la investigación documental es elaborar un marco teórico conceptual para formar un cuerpo de ideas sobre el objeto de estudio.

Los instrumentos de investigación son:

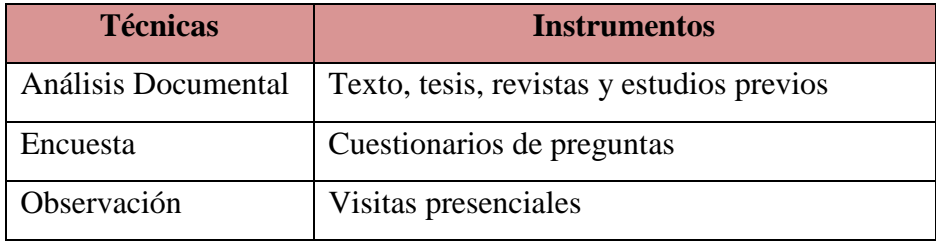

#### **RESULTADOS**

Según los objetivos específicos para el desarrollo de los resultados, se empleó la metodología Rational Unifice Process, que orientó el proceso de desarrollo del software

Para la determinación del proceso del sistema de Gestión de Pasajes de la empresa de transporte Turismo Transol Barranca S.A.C., se grafica la interacción entre los diferentes componentes de los procesos en estudio mediante un pictograma; los cuales se complementan con los diagramas de la disciplina de negocio mostrando los procesos que se automatizaron.

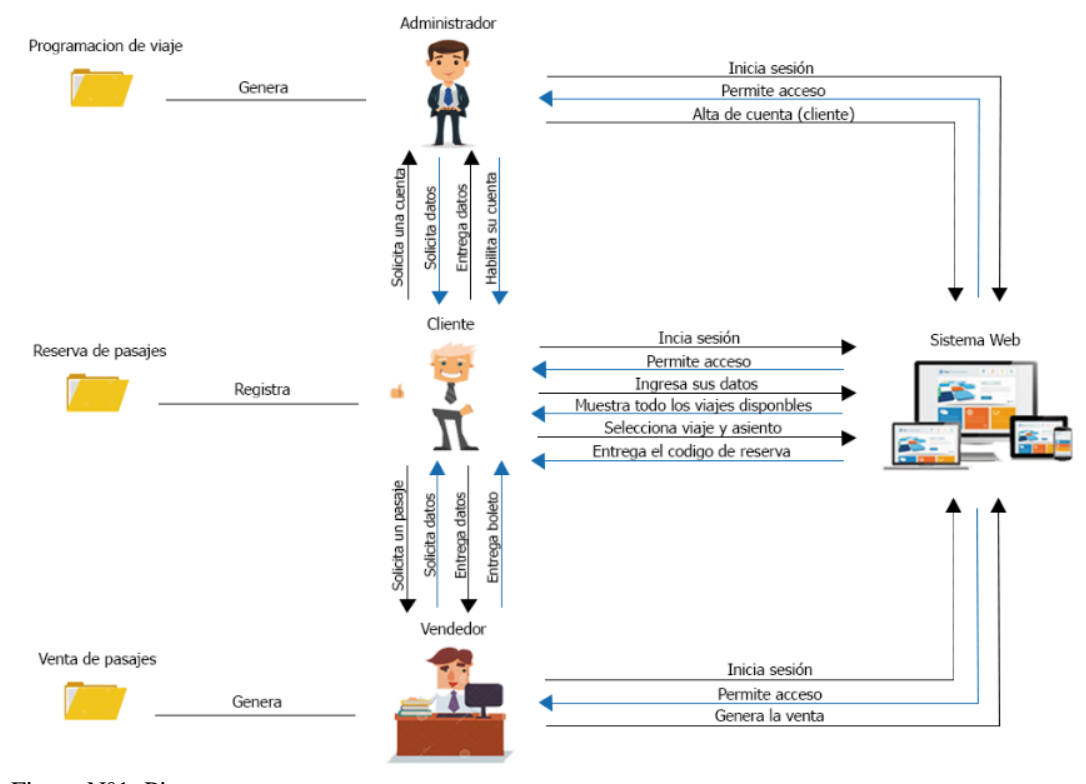

Figura N°1: Pictograma Fuente: Elaboración propia

A continuación para la determinación de los procesos del sistema de gestión de pasajes de la empresa Turismo Transol Barranca S.A.C, se grafica la interacción entre los diferentes componentes de los procesos en estudio

La figura 01, representa la forma de interactuar de los actores que intervienen en el sistema. El cliente interactúa con el administrador solicitando una cuenta, aquí le

brinda los datos correspondientes al administrador, el cual habilita la cuenta del cliente. Por parte del administrador inicia sesión en el sistema web para crear la cuenta al cliente.

El cliente reserva sus pasajes iniciando sesión desde el sistema web, para eso el cliente ingresa los datos solicitados por la web para la reserva de su pasaje, aquí el sistema mostrará los viajes disponibles, para que así el cliente seleccione el viaje y en seguida el asiento, asimismo la web le generará al cliente su código de reserva.

En la ventas de los pasajes, el cliente solicita un pasaje al vendedor, el cual le solicitara sus datos para realizar dicha venta, así mismo el cliente obtendrá su boleto.

En la disciplina de modelamiento de negocio, se muestran los procesos y/o funcionalidad del sistema de gestión de pasajes

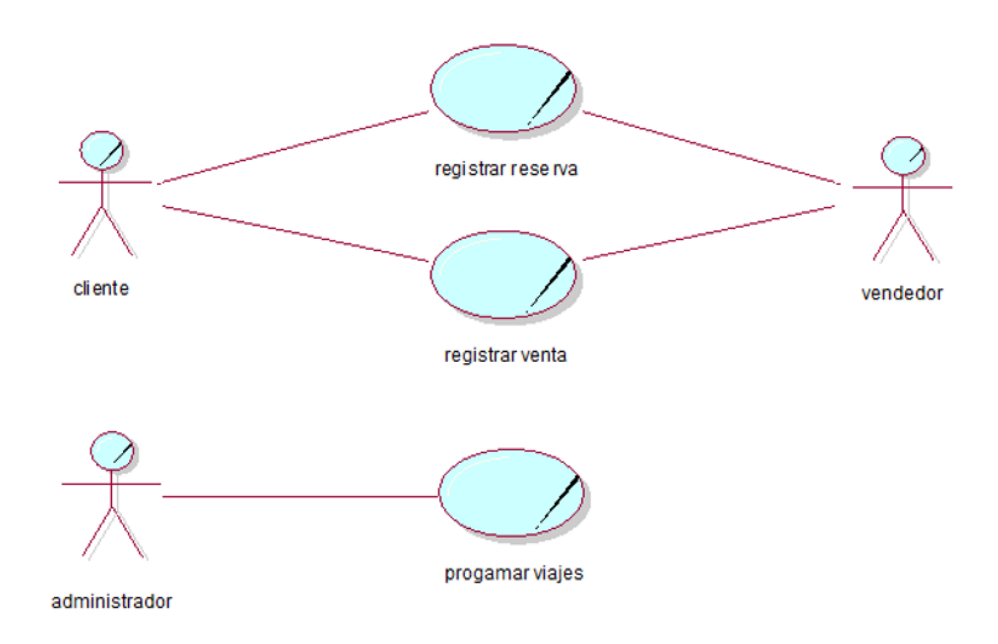

Figura N°2: Diagrama de casos de uso de Negocio Fuente: Elaboración propia

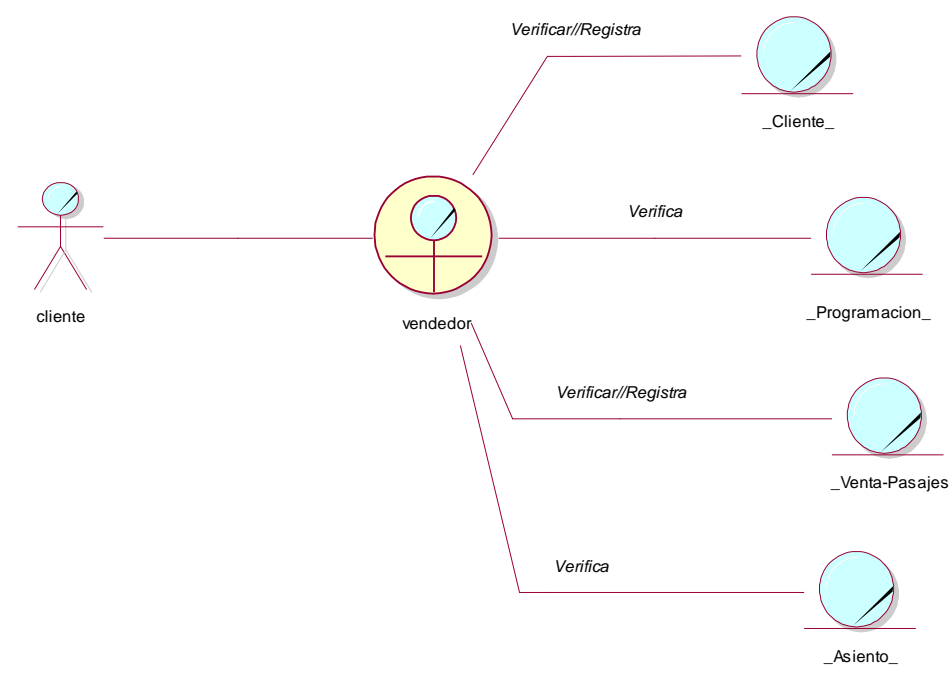

Figura N°3: Modelo de objetos de negocio – Venta de pasajes Fuente: Elaboración propia

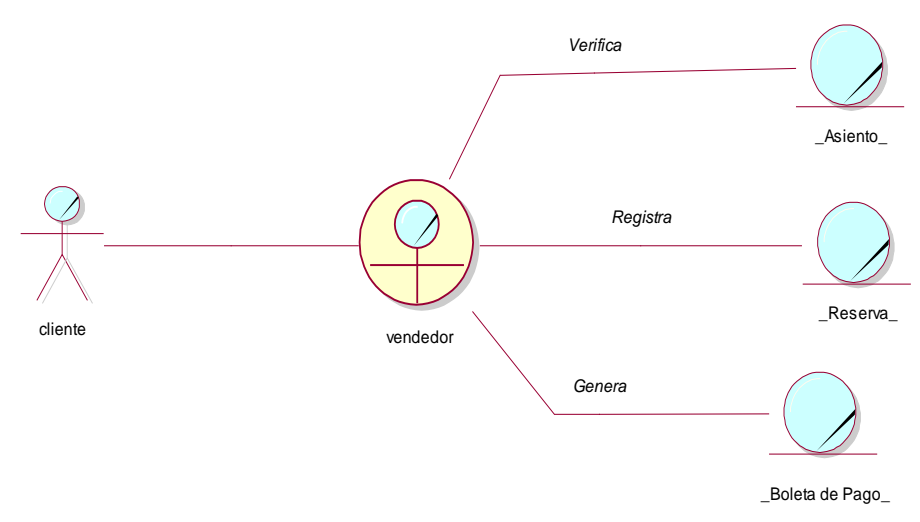

Figura N°4: Modelo de objetos de negocio – Reserva de pasajes Fuente: Elaboración propia

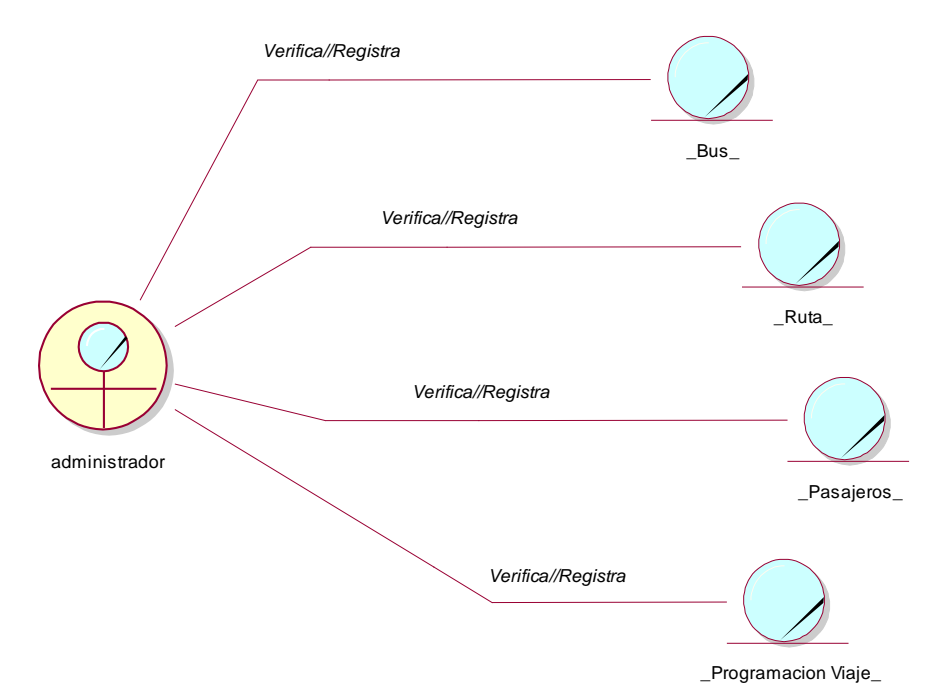

Figura N°5: Modelo de objetos de negocio – Programación de viajes Fuente: Elaboración propia

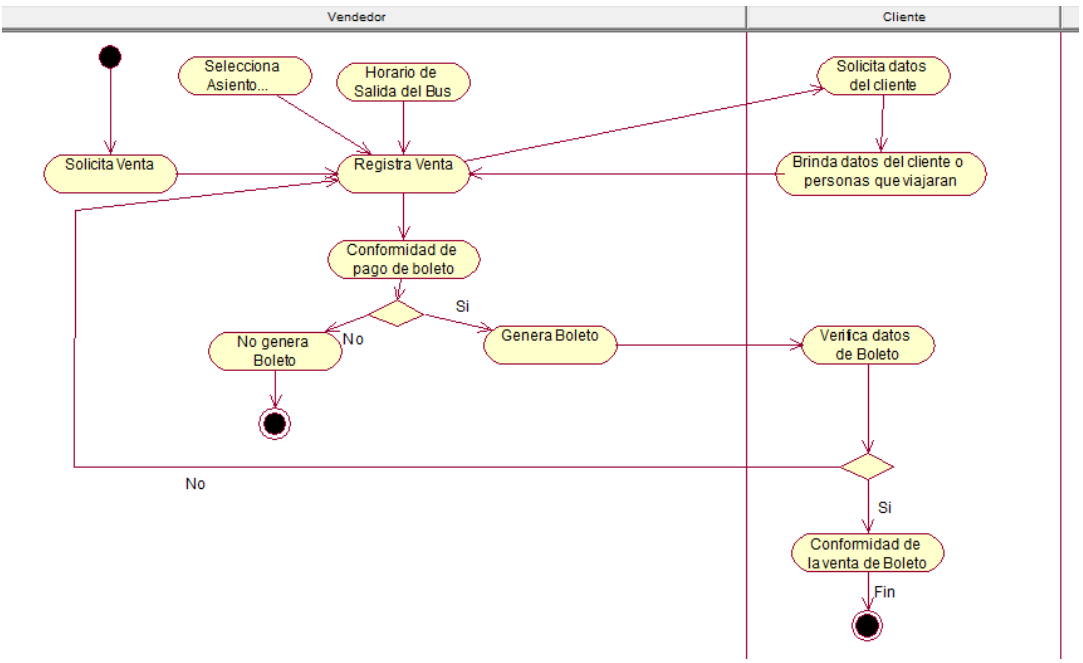

Figura N°6: Diagrama de actividad – Venta Fuente: Elaboración propia

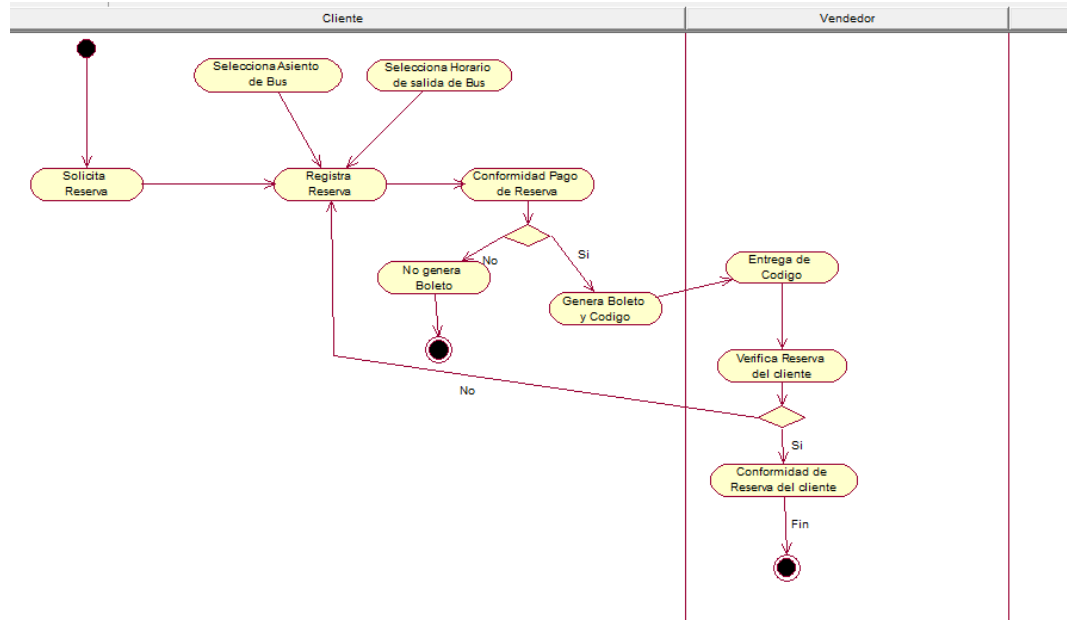

Figura N°7: Diagrama de actividad – Reserva Fuente: Elaboración propia

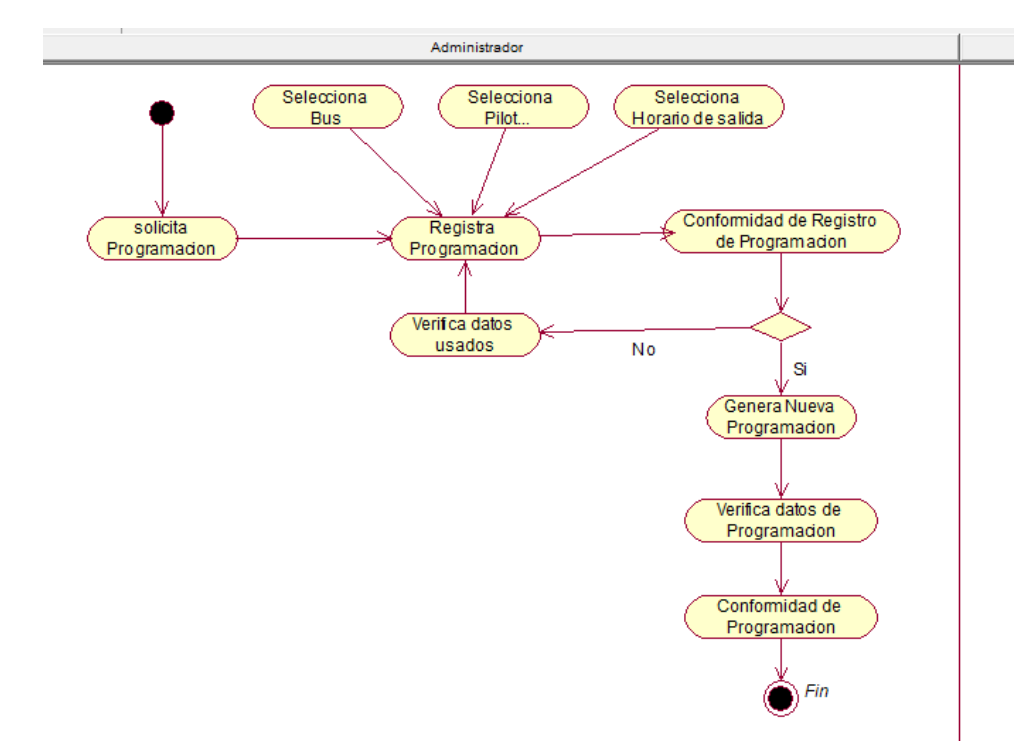

Figura N°8: Diagrama de actividad – Programación de viajes Fuente: Elaboración propia

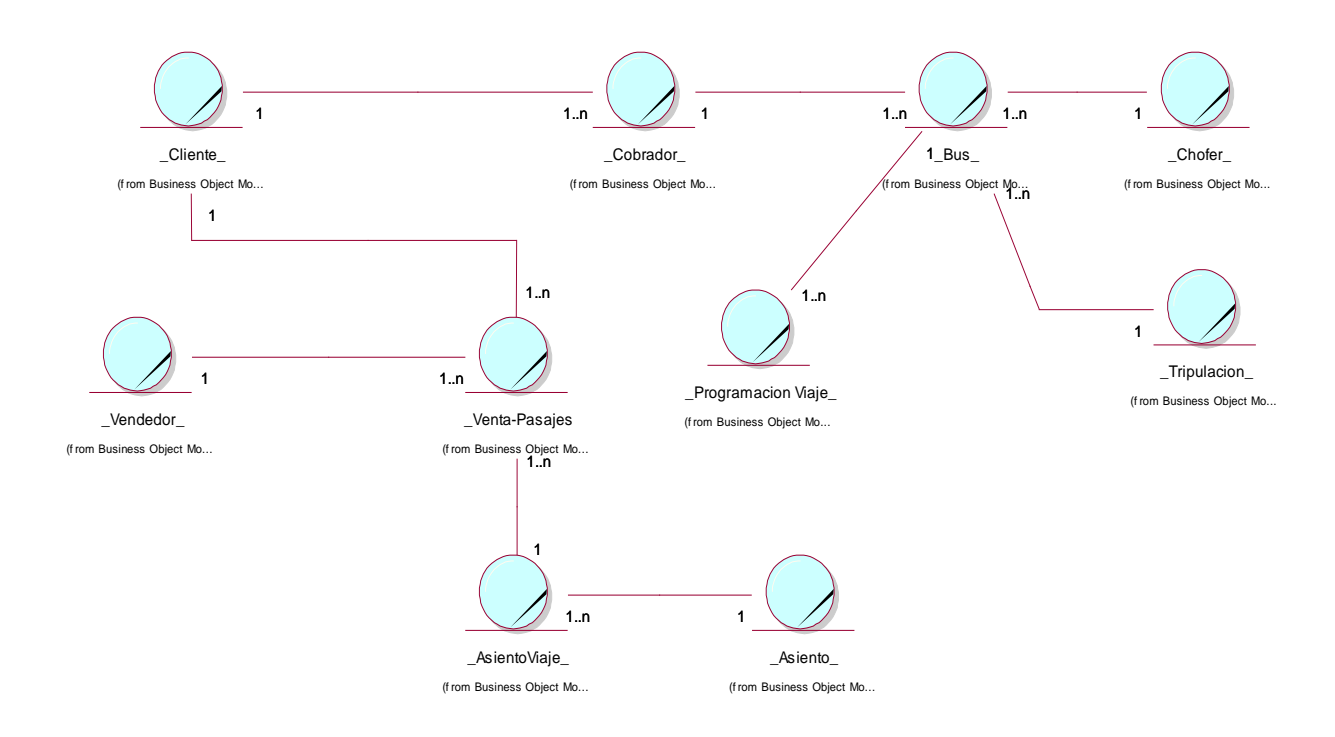

Figura N°9: Modelo de dominio Fuente: Elaboración propia

En la disciplina de requerimiento de la metodología RUP, se capturan los requerimientos funcionales del sistema a través de los diagramas de casos de uso, además se realiza la especificación de los casos de uso

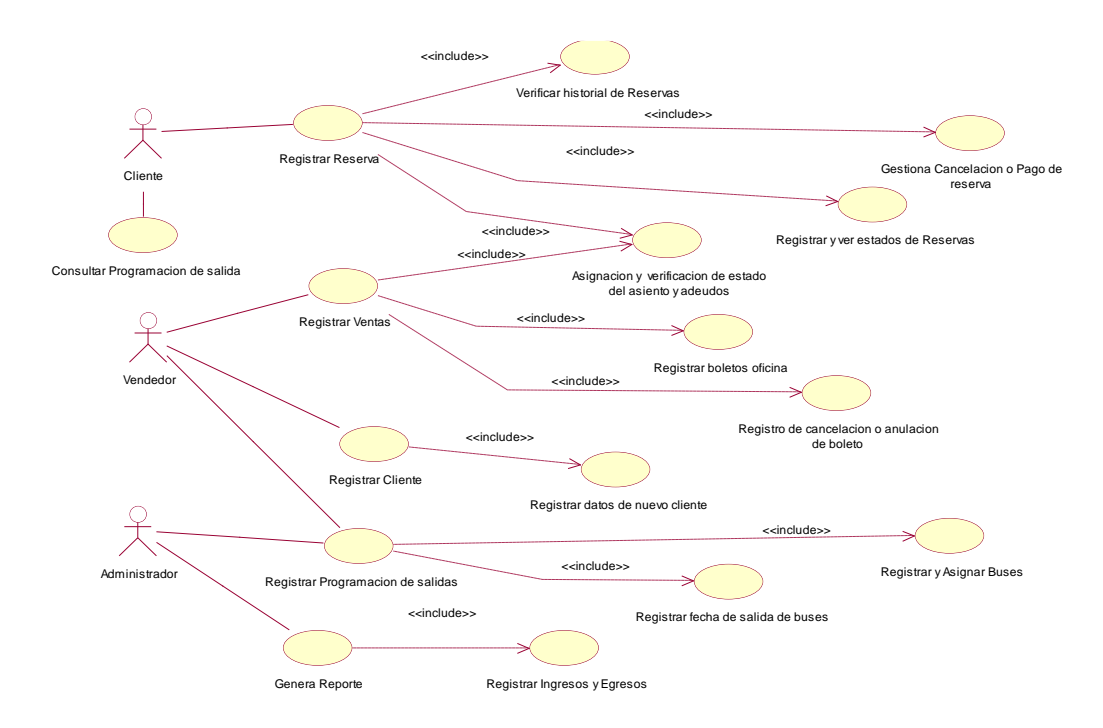

Figura N°10: Modelo de dominio Fuente: Elaboración propia Especificaciones de los casos de uso

Tabla N°1: Especificación caso uso Registrar venta

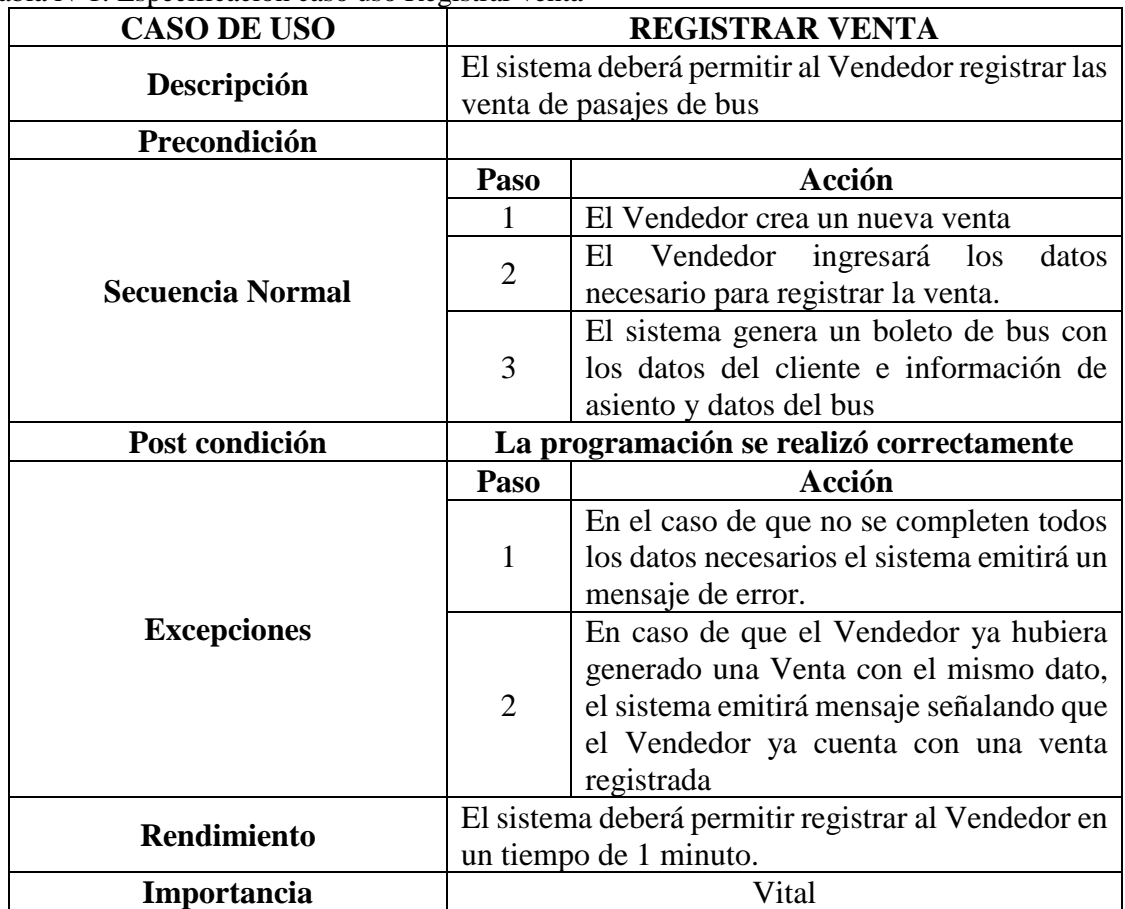

Especificaciones de los casos de uso

| <b>CASO DE USO</b>      | <b>REGISTRAR RESERVA</b>                                                                                           |                                                                                                    |  |  |
|-------------------------|----------------------------------------------------------------------------------------------------|----------------------------------------------------------------------------------------------------|--|--|
| Descripción             |                                                                                                    | El sistema deberá permitir al Cliente registrar las<br>reservas de pasajes de bus                                                                            |  |  |
| Precondición            |                                                                                                    |                                                                                                    |  |  |
|                         | Paso                                                                                                    | <b>Acción</b>                                                                                                    |  |  |
|                         | $\mathbf{1}$                                                                                                    | El Cliente crea un nueva reserva                                                                                                    |  |  |
|                         | $\overline{2}$                                                                                                    | El Cliente ingresará los datos necesario<br>para registrar la reserva.                                                                                       |  |  |
| <b>Secuencia Normal</b> | 3                                                                                                    | El Cliente genera el pago del boleto de<br>reserva                                                                                                    |  |  |
|                         | El sistema emitirá un código de reserva<br>para presentarse a la hora del viaje en<br>$\overline{4}$<br>ventanilla |                                                                                                    |  |  |
|                         |                                                                                                    |                                                                                                    |  |  |
| Post condición          |                                                                                                    | La programación se realizó correctamente                                                                                                    |  |  |
|                         | Paso                                                                                                    | Acción                                                                                                    |  |  |
|                         | $\mathbf{1}$                                                                                                    | En el caso de que no se completen todos<br>los datos necesarios el sistema emitirá un<br>mensaje de error.                                                   |  |  |
| <b>Excepciones</b>      | $\overline{2}$                                                                                                    | En caso de que el cliente ya hubiera<br>generado una reserva, el sistema emitirá<br>mensaje señalando que el Cliente ya<br>cuenta con una reserva registrada |  |  |
| <b>Rendimiento</b>      |                                                                                                    | El sistema deberá permitir registrar al Cliente en un<br>tiempo de 1 minuto.                                                                                 |  |  |

Tabla N°2: Especificación caso uso Registrar reserva

Especificaciones de los casos de uso

| <b>CASO DE USO</b>      | <b>REGISTRAR CLIENTE</b>                                                      |                                                                                                    |  |  |
|-------------------------|-------------------------------------------------------------------------------|----------------------------------------------------------------------------------------------------|--|--|
| Descripción             | El sistema deberá permitir al Vendedor registrar y                            |                                                                                                    |  |  |
|                         | crear al usuario Cliente.                                                     |                                                                                                    |  |  |
| Precondición            | La programación se realizó correctamente                                      |                                                                                                    |  |  |
|                         | Paso                                                                          | Acción                                                                                                    |  |  |
|                         | $\mathbf{1}$                                                                  | El Vendedor crea un nuevo usuario Cliente                                                                                                    |  |  |
| <b>Secuencia Normal</b> | $\overline{2}$                                                                | El Vendedor ingresará los datos necesario<br>para registrar el nuevo usuario Cliente.                                                                                             |  |  |
|                         | 3                                                                             | El sistema generara un nuevo usuario<br>Cliente                                                                                                    |  |  |
| Post condición          | La programación se realizó correctamente                                      |                                                                                                    |  |  |
|                         | <b>Paso</b>                                                                   | Acción                                                                                                    |  |  |
|                         | $\mathbf{1}$                                                                  | En el caso de que no se completen todos los<br>datos necesarios el sistema emitirá un<br>mensaje de error.                                                                        |  |  |
| <b>Excepciones</b>      | 2                                                                             | En caso de que el Vendedor ya hubiera<br>generado un Cliente con el mismo dato, el<br>sistema emitirá mensaje señalando que el<br>Vendedor ya cuenta con un cliente<br>registrado |  |  |
| <b>Rendimiento</b>      | El sistema deberá permitir registrar al Vendedor en<br>un tiempo de 1 minuto. |                                                                                                    |  |  |
| Importancia             |                                                                               | Vital                                                                                                    |  |  |

Tabla N°3: Especificación caso uso Registrar cliente

Especificaciones de los casos de uso

| <b>CASO DE USO</b>      | REGISTRAR PROGRAMACION DE SALIDA                      |                                                                                                    |  |  |  |  |
|-------------------------|-------------------------------------------------------|----------------------------------------------------------------------------------------------------|--|--|--|--|
| Descripción             | El sistema deberá permitir al Administrador registrar |                                                                                                    |  |  |  |  |
|                         | una nueva programación para la salida de buses.       |                                                                                                    |  |  |  |  |
| Precondición            | La programación se realizó correctamente              |                                                                                                    |  |  |  |  |
|                         | Paso                                                  | Acción                                                                                                    |  |  |  |  |
|                         | 1                                                     | Administrador<br>El<br>crea<br>una<br>nueva<br>programación de salida                                                                                                    |  |  |  |  |
| <b>Secuencia Normal</b> | $\overline{2}$                                        | El Vendedor ingresará los datos necesario<br>para registrar una nueva programación.                                                                                                    |  |  |  |  |
|                         | 3                                                     | El sistema genera una nueva programación<br>para la salida de los buses disponibles                                                                                                    |  |  |  |  |
| Post condición          | La programación se realizó correctamente              |                                                                                                    |  |  |  |  |
|                         |                                                       |                                                                                                    |  |  |  |  |
|                         | Paso                                                  | Acción                                                                                                    |  |  |  |  |
|                         | 1                                                     | En el caso de que no se completen todos los<br>datos necesarios el sistema emitirá un<br>mensaje de error.                                                                                 |  |  |  |  |
| <b>Excepciones</b>      | $\overline{2}$                                        | En caso de que el Vendedor ya hubiera<br>generado un Cliente con el mismo dato, el<br>sistema emitirá mensaje señalando que el<br>cliente<br>Vendedor<br>ya cuenta con<br>un<br>registrado |  |  |  |  |
| <b>Rendimiento</b>      |                                                       | El sistema deberá permitir registrar al Vendedor en<br>un tiempo de 1 minuto.                                                                                                    |  |  |  |  |

Tabla N°4: Especificación caso uso Registrar programación de salida

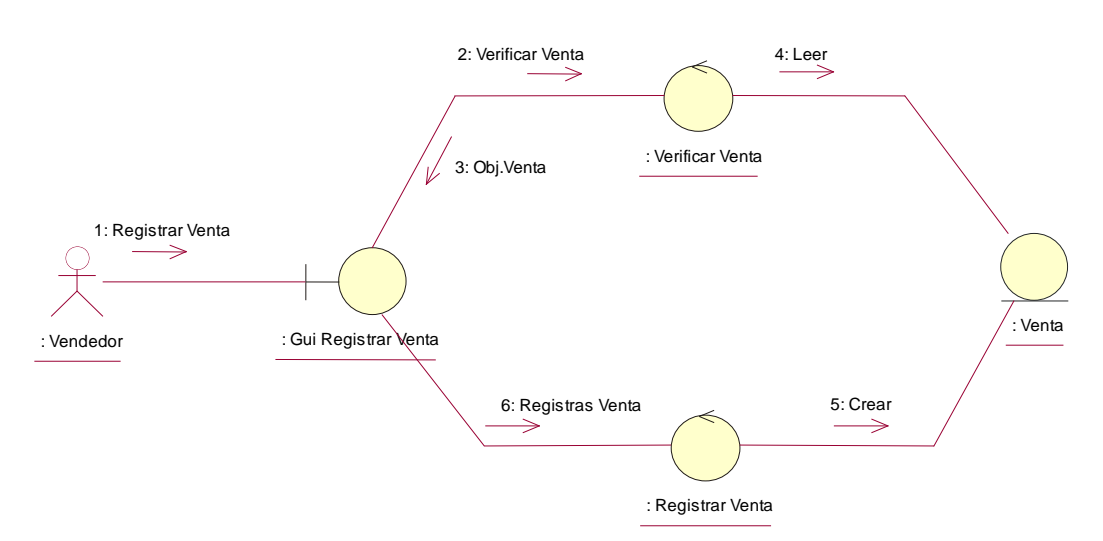

Figura N°11: Diagrama de colaboración – Registrar venta Fuente: Elaboración propia

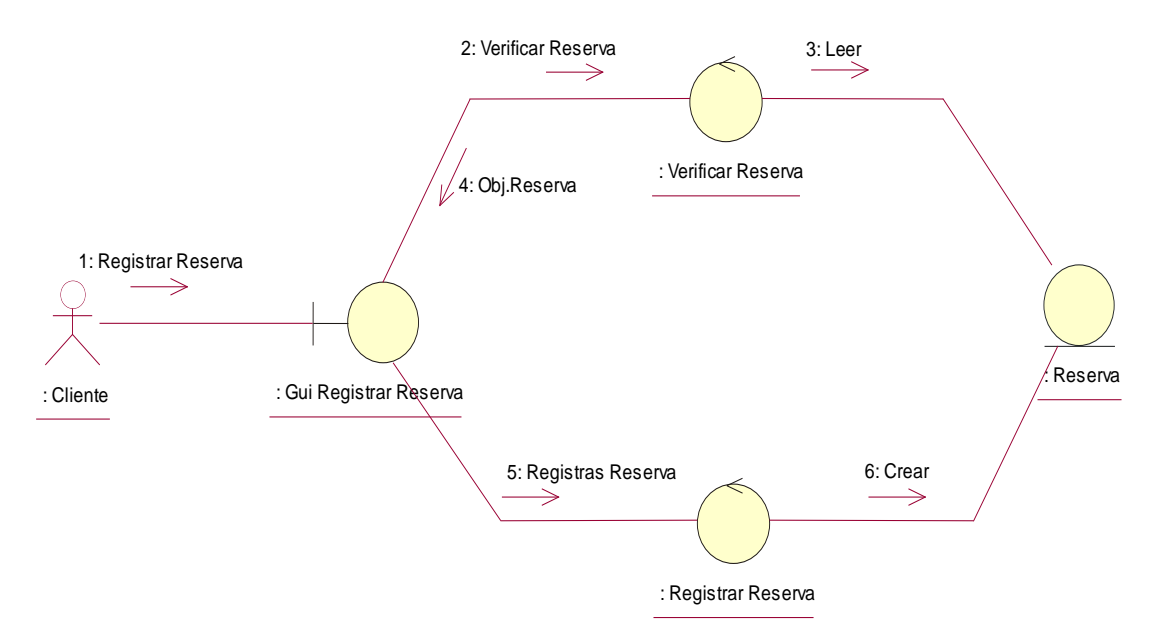

Figura N°12: Diagrama de colaboración – Reserva de pasaje Fuente: Elaboración propia

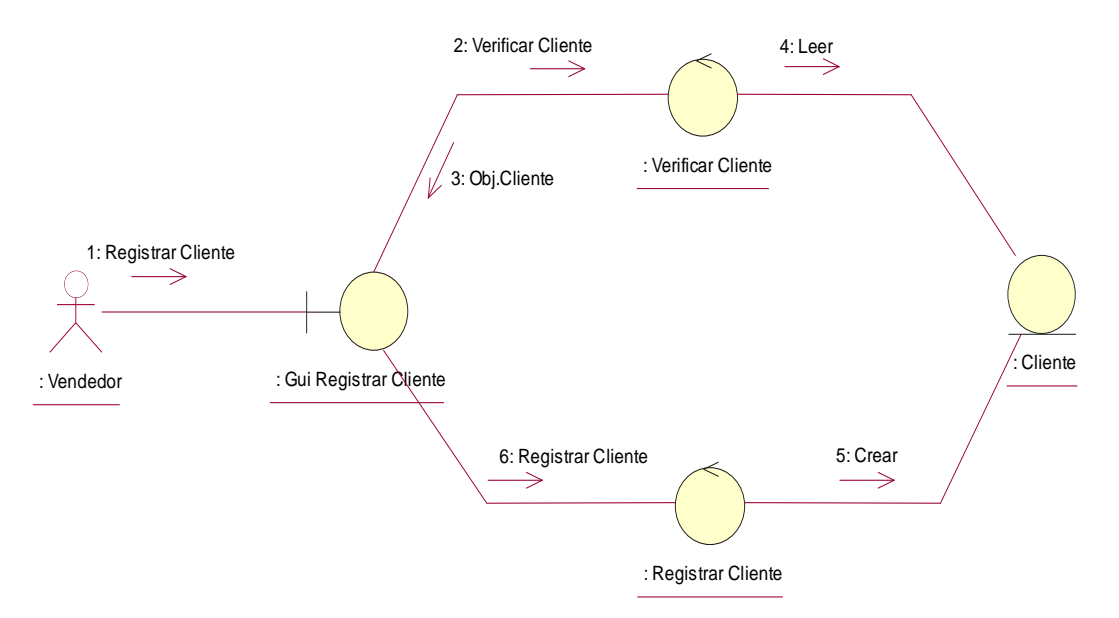

Figura N°13: Diagrama de colaboración – Registrar cliente Fuente: Elaboración propia

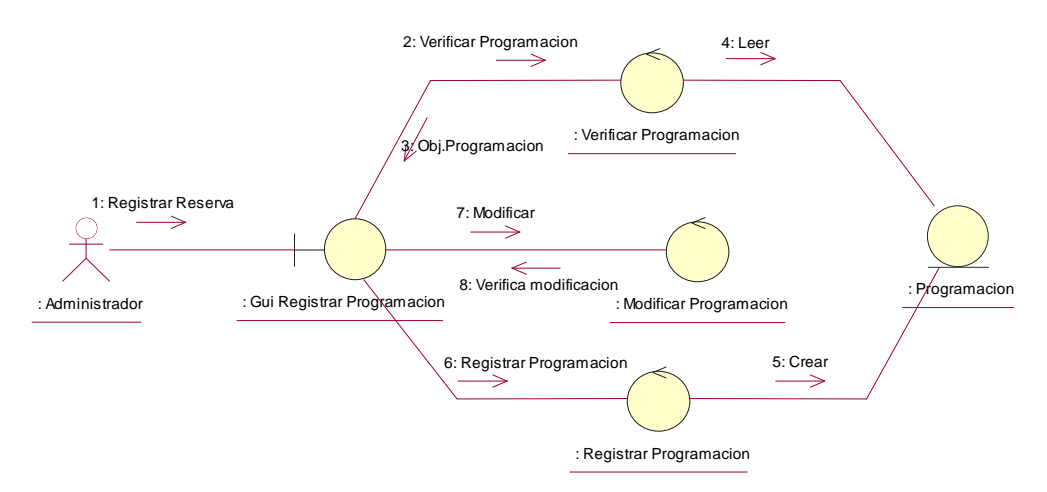

Figura N°14: Diagrama de colaboración – Programación de viajes Fuente: Elaboración propia

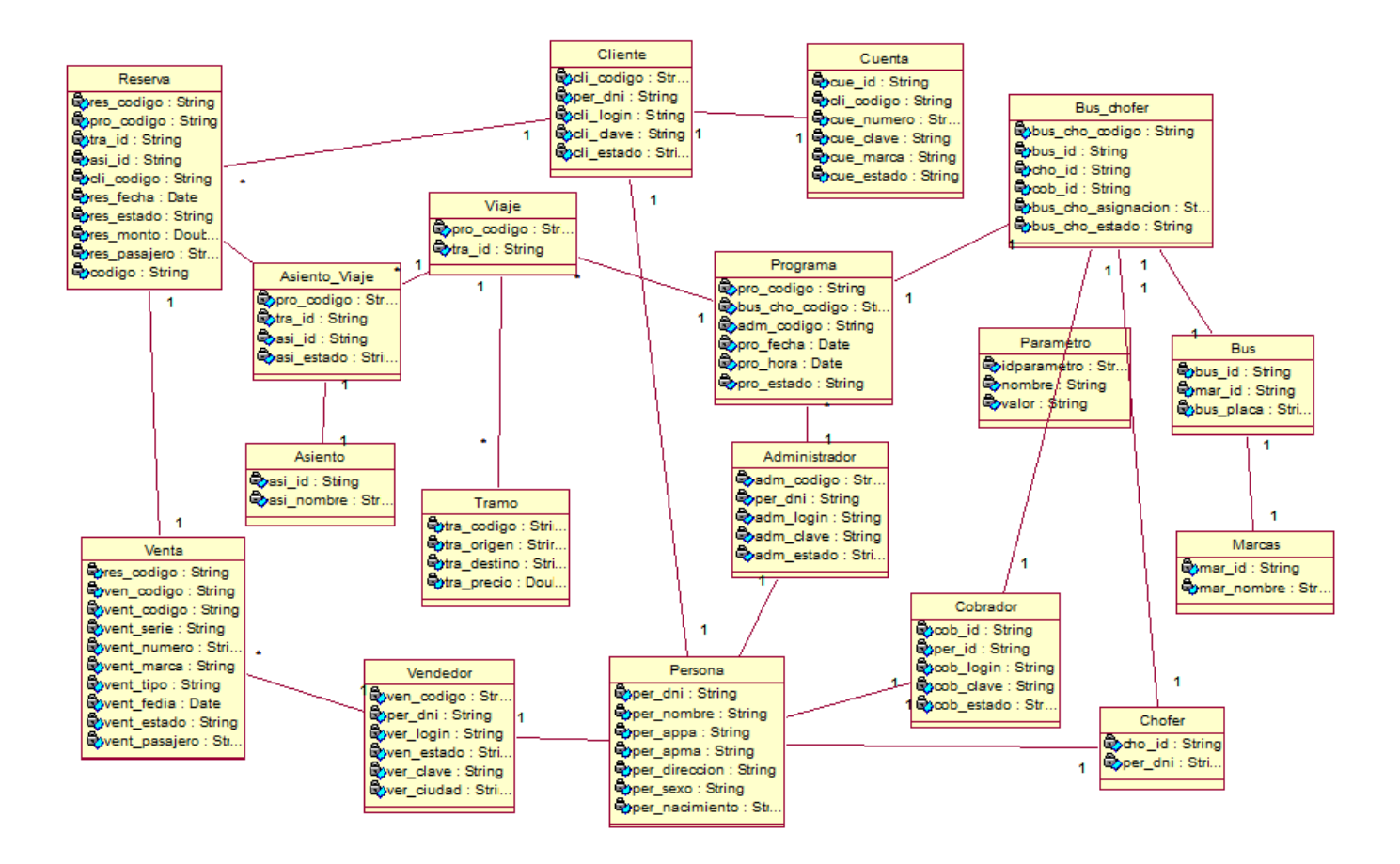

4

Figura N°15: Diagrama de Clases de análisis Fuente: Elaboración propia

En la disciplina de diseño de la metodología RUP, se muestran los diagramas que nos permiten plasmar como funcionara el sistema, elaborando diagramas de secuencia, diagramas de clases y diagramas de estado.

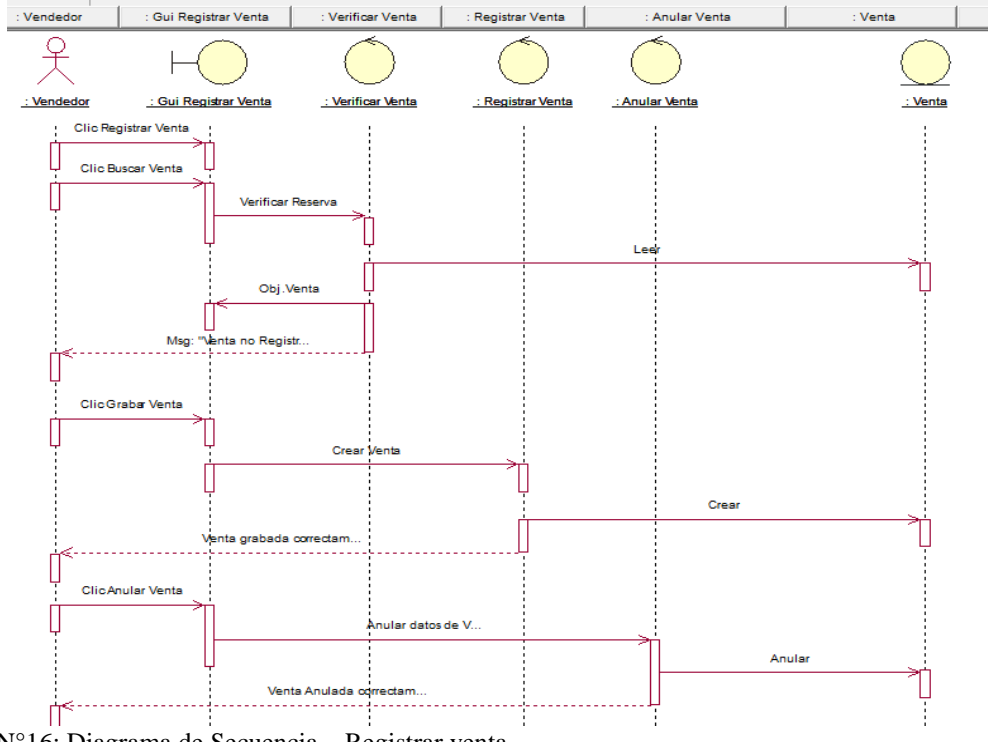

Figura N°16: Diagrama de Secuencia – Registrar venta Fuente: Elaboración propia

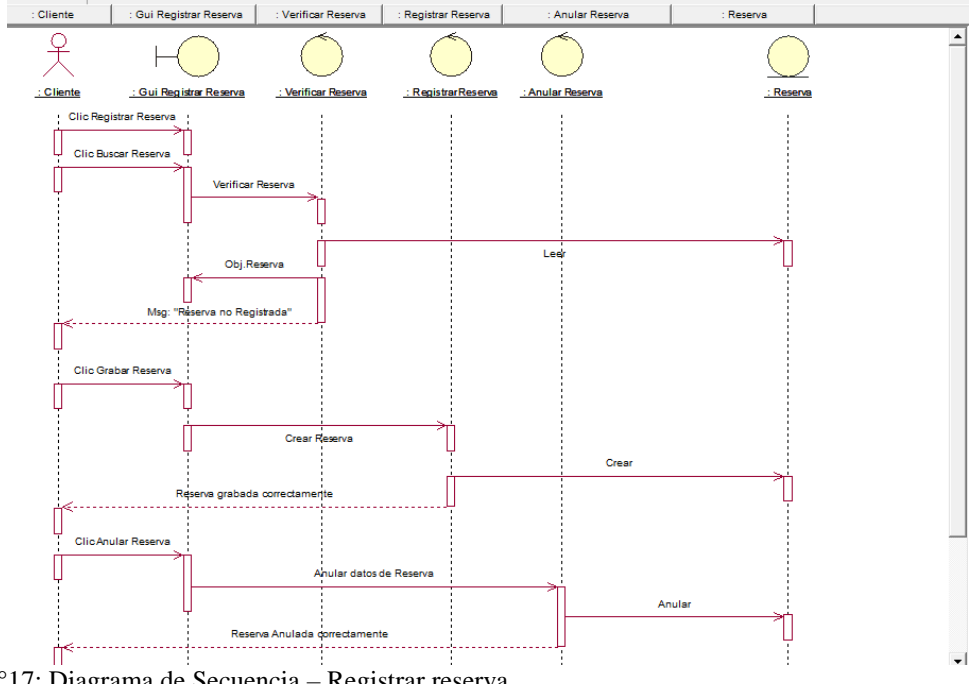

Figura N°17: Diagrama de Secuencia – Registrar reserva Fuente: Elaboración propia

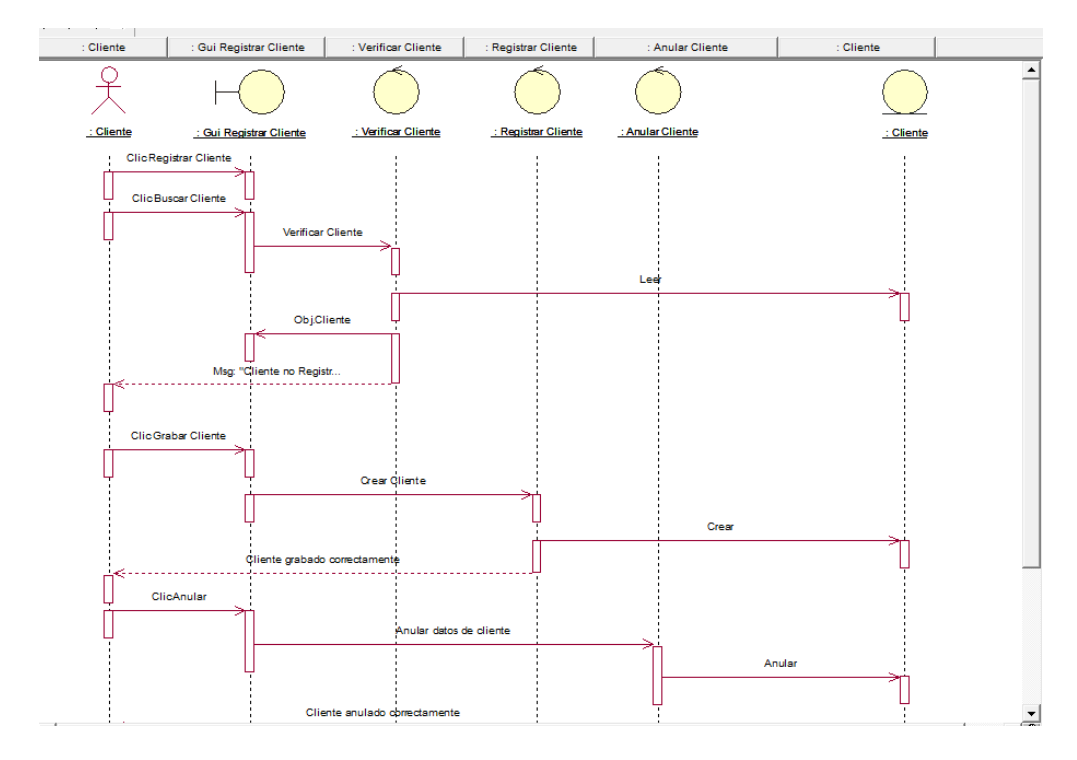

Figura N°18: Diagrama de Secuencia – Registrar cliente Fuente: Elaboración propia

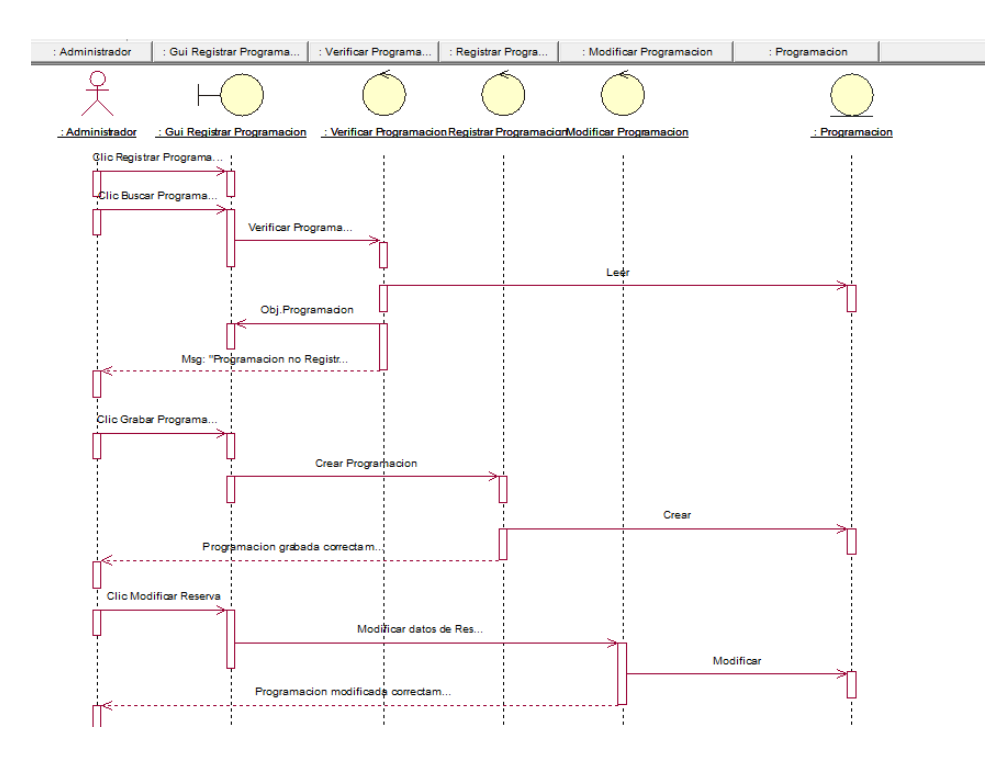

Figura N°19: Diagrama de Secuencia – Programación de viajes Fuente: Elaboración propia

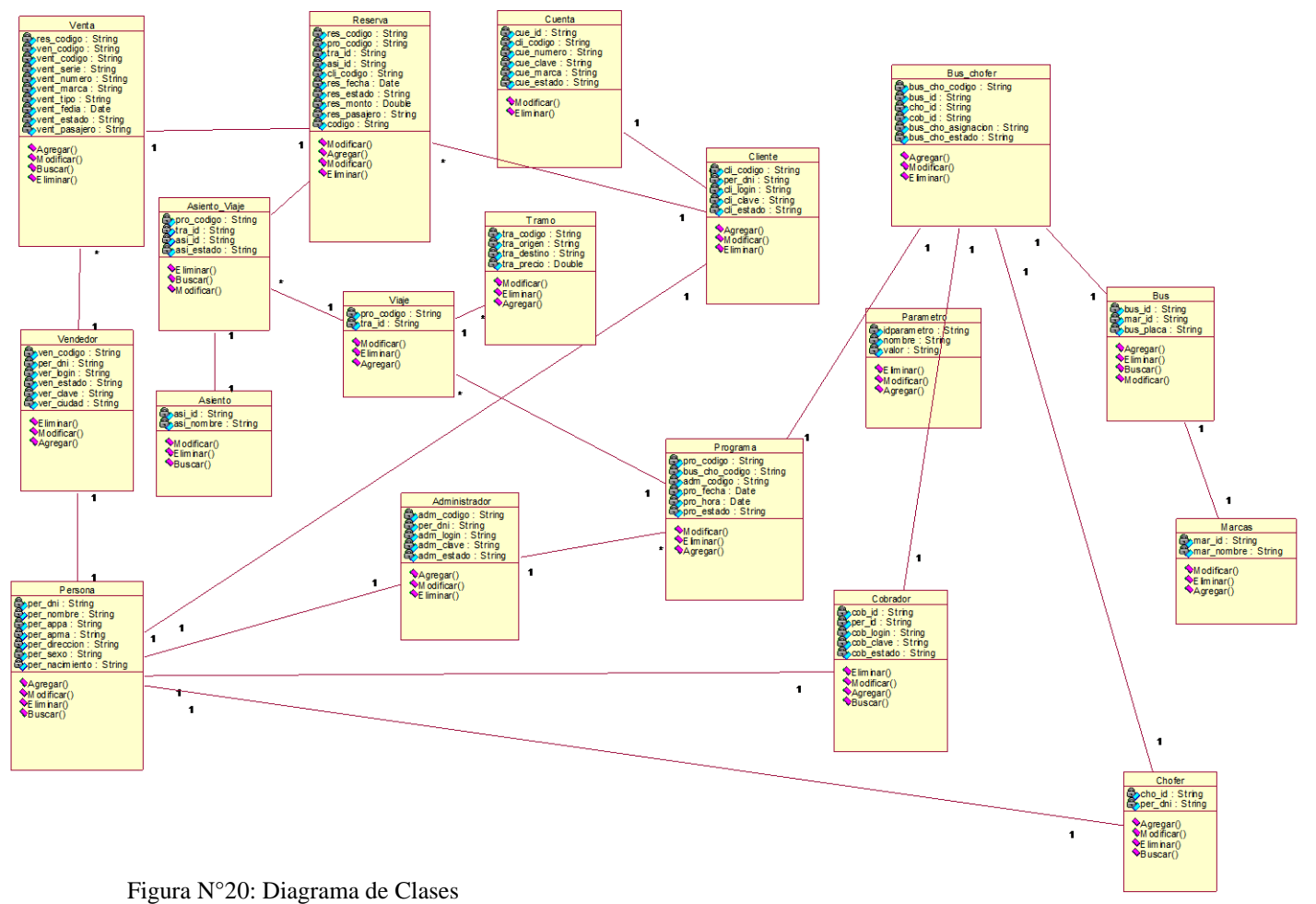

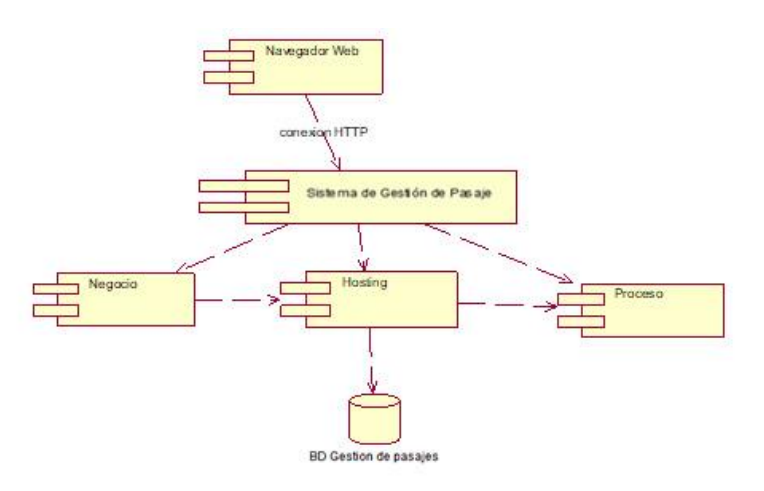

Figura 21: Diagrama de Componentes Fuente: Elaboración propia

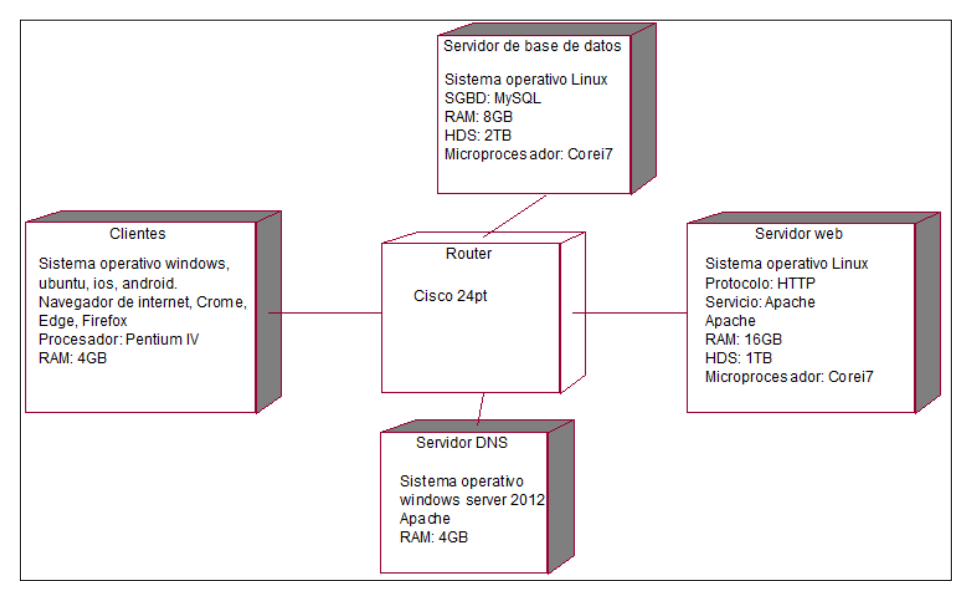

Figura 22: Diagrama de despliegue Fuente: Elaboración propia

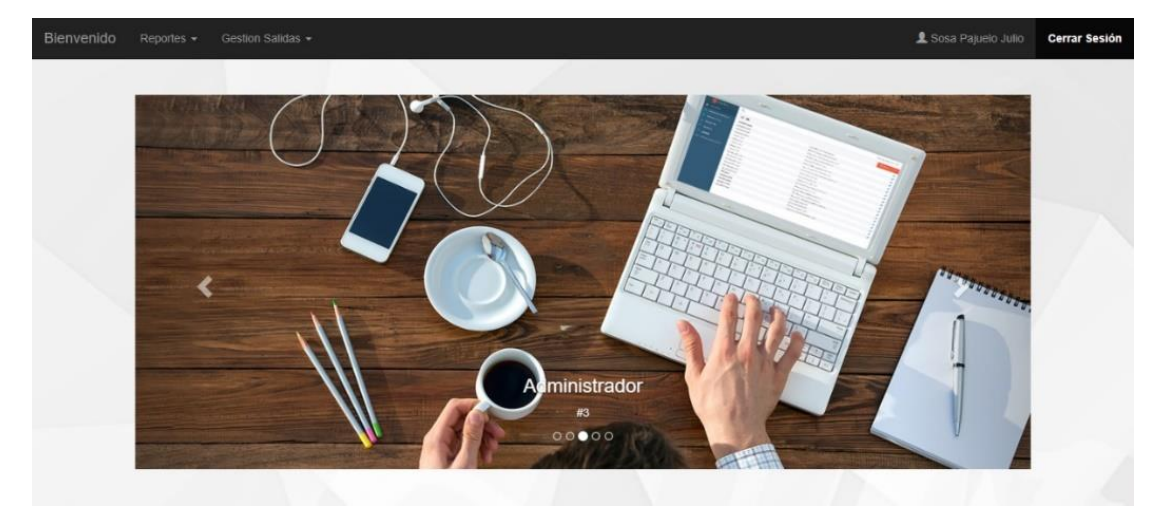

Figura N°23: Interfaz gráfica de administrador – Principal Fuente: Elaboración propia

| Bienvenido | Reportes -        | Gestion Salidas -      |                            |       |                                 |                       |                 |                         |                     |                   | & Sosa Pajuelo Julio | <b>Cerrar Sesión</b> |
|------------|-------------------|------------------------|----------------------------|-------|---------------------------------|-----------------------|-----------------|-------------------------|---------------------|-------------------|----------------------|----------------------|
|            |                   |                        |                            |       | Sentas Activas Turismo Barranca |                       |                 |                         |                     |                   |                      |                      |
|            | Desde             | dd/mm/aaaa             | 旨                          | Hasta | dd/mm/aaaa                      | $\equiv$              | Tipo            | Bancario                | $\scriptstyle\rm v$ | Estado.<br>Activo | $\pi$                |                      |
|            |                   |                        |                            | Total | 202.00                          |                       | <b>C</b> Buscar | <b>C</b> Exportar Ecxel |                     |                   |                      |                      |
|            | <b>III</b> Código |                        | <b>F</b> Pasajero          |       | A Origen                        | <b>Q</b> Destino      |                 | Fecha de venta          |                     | Fecha de viaje    | \$ Monto             |                      |
|            | 1                 |                        | Rosales Campos Luca        |       | Barranca                        | Lima                  |                 | 2017-12-17              |                     | 2017-12-16        | 15.00                |                      |
|            | 6                 |                        | Sosa Pajuelo Renzo         |       | Barranca                        | Huacho                |                 | 2018-06-18              |                     | 2018-06-18        | 6.00                 |                      |
|            | 7                 |                        | Ramirez Fabian Harold      |       | Barranca                        | Huacho                |                 | 2018-06-18              |                     | 2018-06-18        | 6.00                 |                      |
|            | 8                 | Correa Leiva Guadalupe |                            |       | Barranca                        | Lima                  |                 | 2018-06-18              |                     | 2018-06-18        | 15.00                |                      |
|            | 9                 |                        | Sosa Pajuelo Renzo         |       | Barranca                        | Lima                  |                 | 2018-06-18              |                     | 2018-06-18        | 15.00                |                      |
|            | 14                | Correa Leiva Guadalupe |                            |       | Barranca                        | Huacho                |                 | 2018-06-18              |                     | 2018-06-18        | 6.00                 |                      |
|            | 15                |                        | Sosa Pajuelo Renzo         |       | Barranca                        | Huacho                |                 | 2018-06-18              |                     | 2018-06-18        | 6.00                 |                      |
|            | 16                | Correa Leiva Guadalupe |                            |       | Barranca                        | Huacho                |                 | 2018-06-18              |                     | 2018-06-18        | 6.00                 |                      |
|            | 17                |                        | Sosa Pajuelo Renzo         |       | Barranca                        | Huacho                |                 | 2018-06-18              |                     | 2018-06-18        | 6.00                 |                      |
|            | 18                | Correa Leiva Guadalupe |                            |       | Barranca                        | Huacho                |                 | 2018-06-18              |                     | 2018-06-18        | 6.00                 |                      |
|            | 19                |                        | Sosa Pajuelo Renzo         |       | Barranca                        | Huacho                |                 | 2018-06-18              |                     | 2018-06-18        | 6.00                 |                      |
|            | A.K               |                        | Plannings Plant, Inspector |       | <b>Planner</b> com              | <b>Changed</b> States |                 | <b>BRAN BRAN</b>        |                     | GOAD OR AP        | AB AB                |                      |

Figura N°24: Interfaz gráfica de administrador – Reporte de ventas Fuente: Elaboración propia

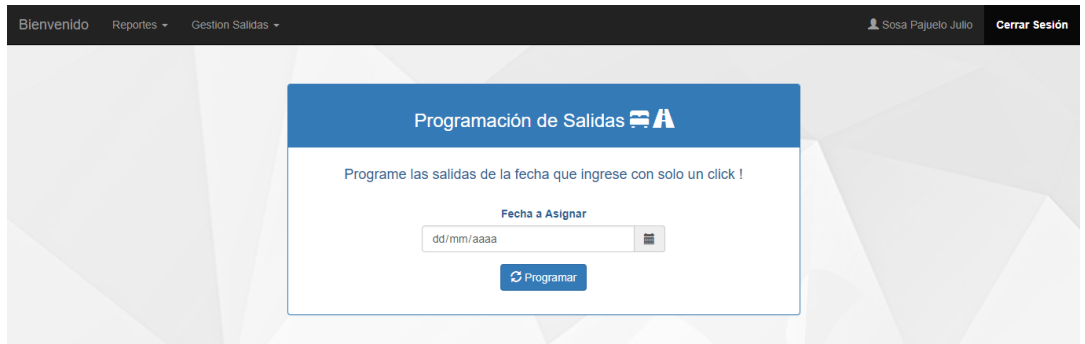

Figura N°25: Interfaz gráfica de administrador – Programar viajes Fuente: Elaboración propia

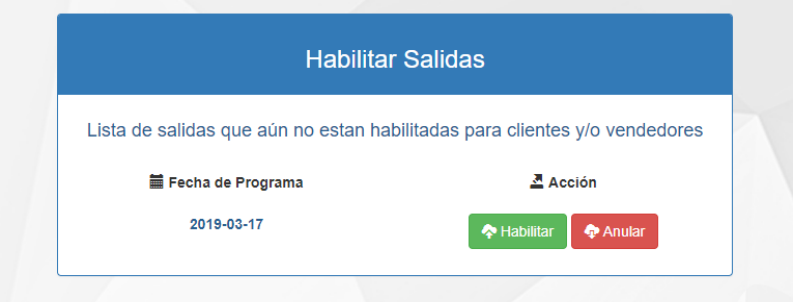

Figura N°26: Interfaz gráfica de administrador – Habilitar salidas Fuente: Elaboración propia

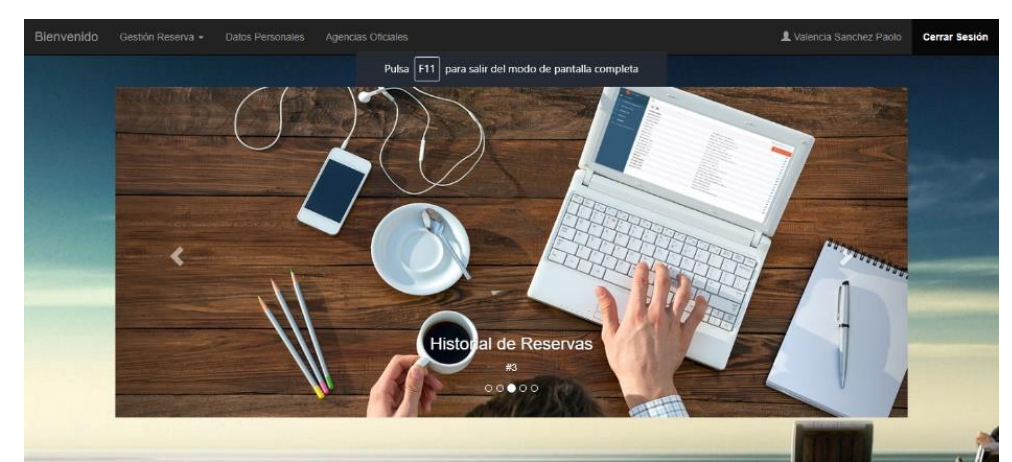

Figura N°27: Interfaz gráfica de cliente – Principal Fuente: Elaboración propia

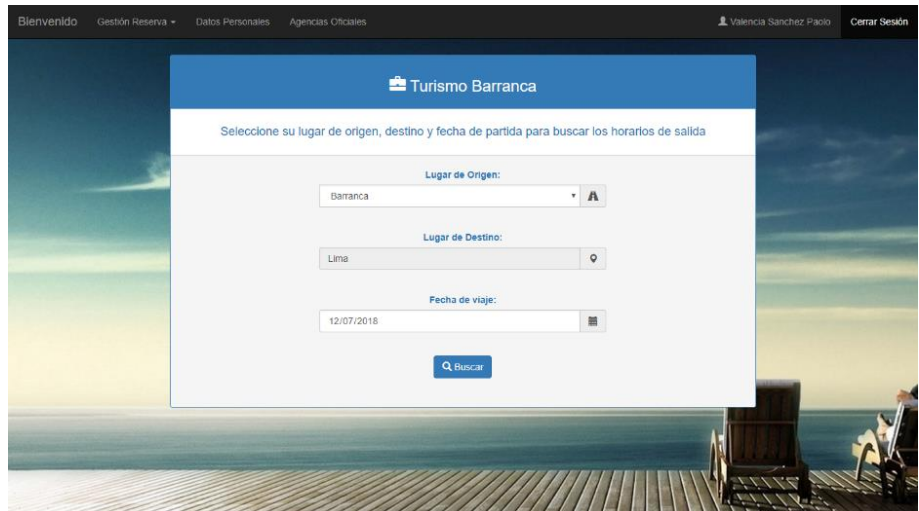

Figura N°28: Interfaz gráfica de cliente – Registrar reserva Fuente: Elaboración propia

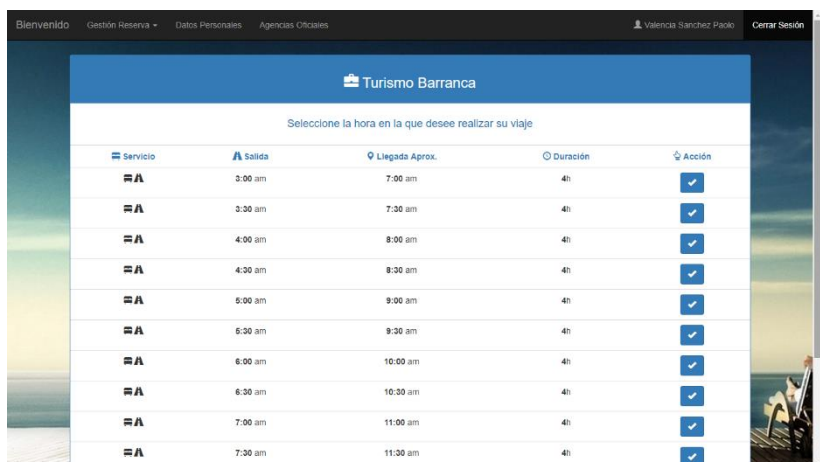

Figura N°29: Interfaz gráfica de cliente – Selección de horario Fuente: Elaboración propia

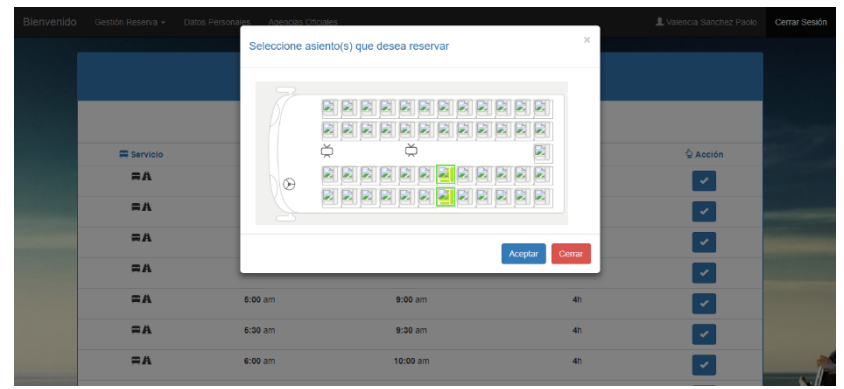

Figura N°30: Interfaz gráfica de cliente – Selección de asiento Fuente: Elaboración propia

|            |                |                 | <b>上</b> Turismo Barranca    |             |       |
|------------|----------------|-----------------|------------------------------|-------------|-------|
|            |                |                 | Ingrese Datos de pasajero(s) |             |       |
| Documento* | Nombre(s)*     | Apellido P*     | Apellido M*                  | Fech, Nac.* | Sexo* |
| Dni        | <b>Nombres</b> | Paterno         | Materno                      | 01/01/1990  | @M@F  |
| Documento* | Nombre(s)*     | Apellido P*     | Apellido M*                  | Fech, Nac.* | Sexo* |
| Dni        | Nombres        | Paterno         | Materno                      | 01/01/1990  | @M@F  |
|            |                | 震步              |                              | \$          |       |
|            |                | Pasaje(s)       |                              | Total       |       |
|            |                | $\overline{2}$  |                              | S/.30.00    |       |
|            |                | Precio Unitario |                              | Reservar    |       |
|            |                | S/.15.00        |                              |             |       |

Figura N°31: Interfaz gráfica de vendedor – Ingrese datos del cliente Fuente: Elaboración propia

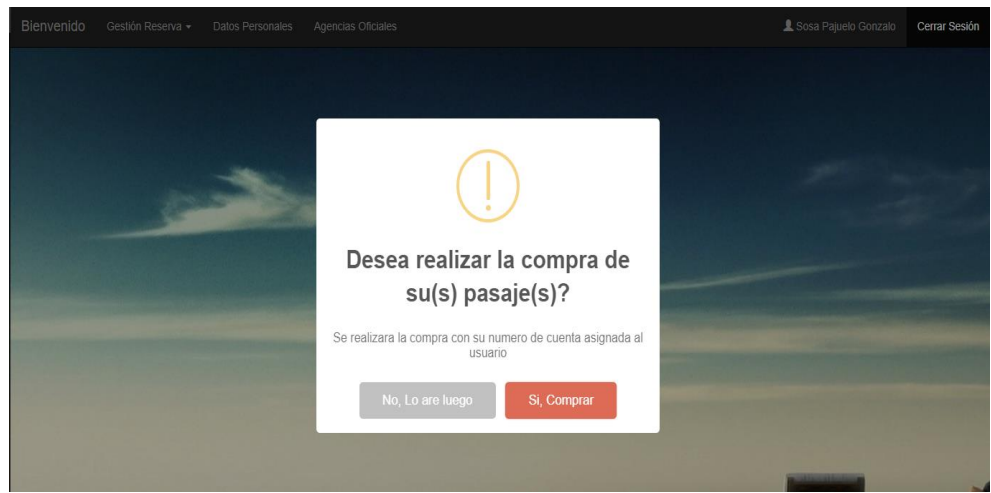

Figura N°32: Interfaz gráfica de cliente – Aceptar reserva Fuente: Elaboración propia

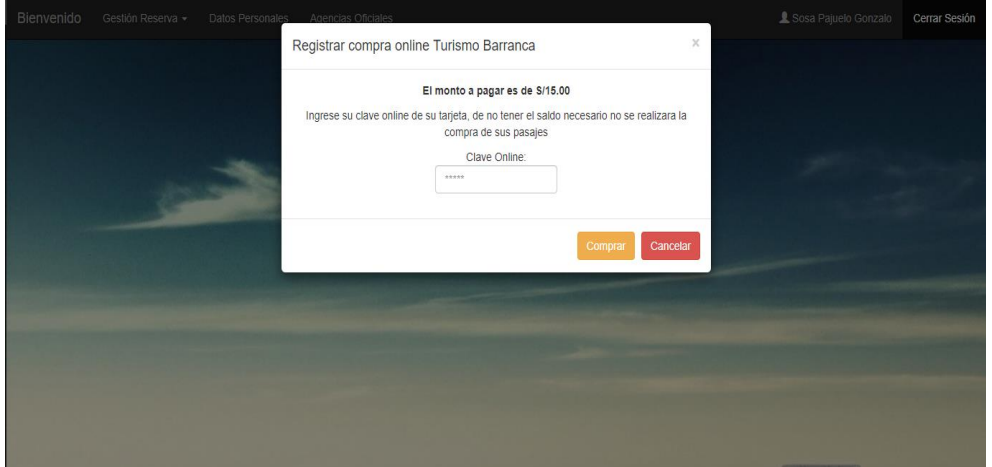

Figura N°33: Interfaz gráfica de cliente – Pago de reserva Fuente: Elaboración propia

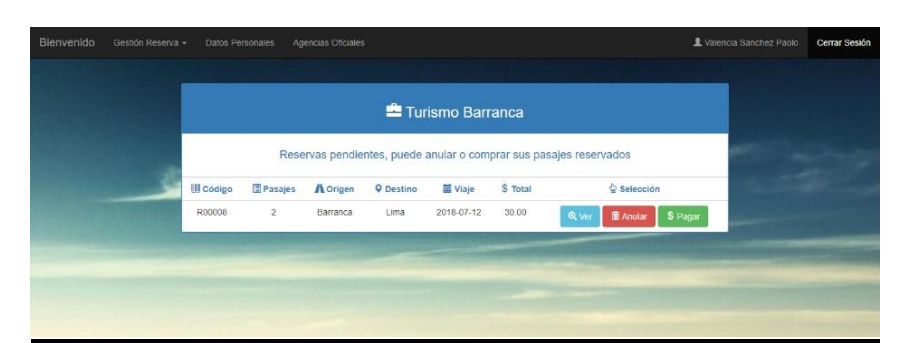

Figura N°34: Interfaz gráfica de cliente – Reserva pendiente Fuente: Elaboración propia

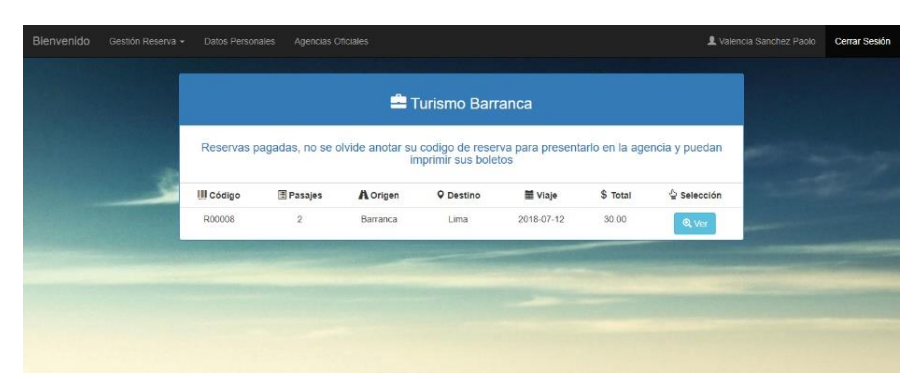

Figura N°35: Interfaz gráfica de cliente – Historial de reservas Fuente: Elaboración propia

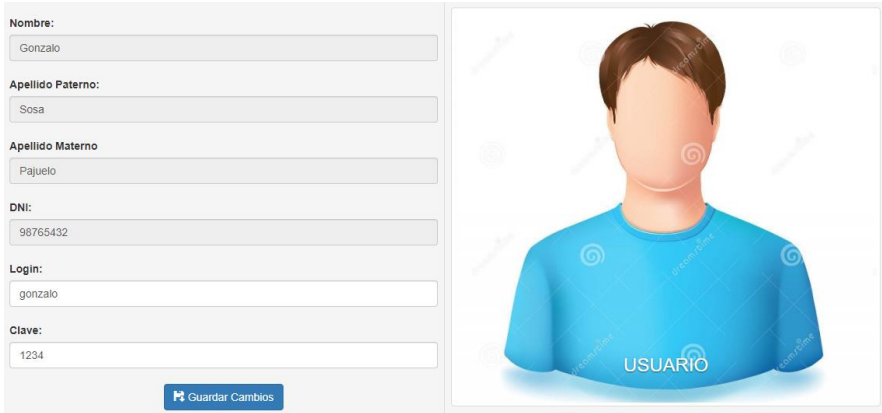

Figura N°36: Interfaz gráfica de cliente – Datos cliente Fuente: Elaboración propia

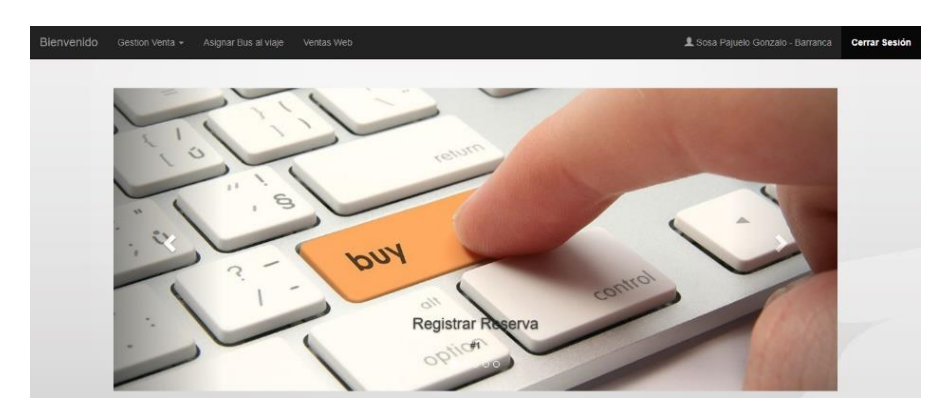

Figura N°37: Interfaz gráfica de vendedor – Principal Fuente: Elaboración propia

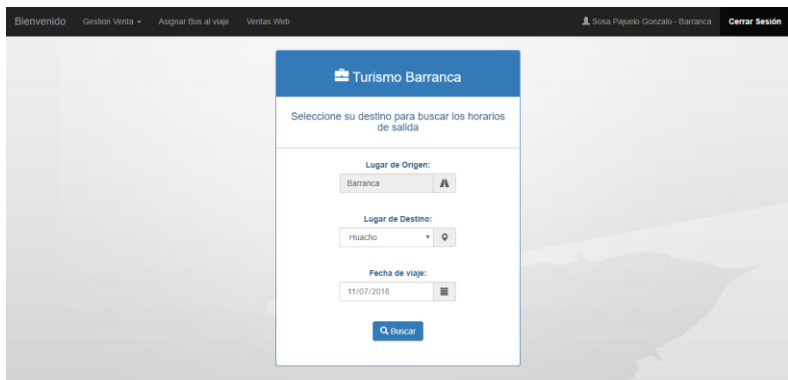

Figura N°38: Interfaz gráfica de vendedor – Realiza una venta Fuente: Elaboración propia

|                |           | Turismo Barranca          |                   |                                   |
|----------------|-----------|---------------------------|-------------------|-----------------------------------|
|                |           | Seleccione hora de salida |                   |                                   |
| Servicio       | A Salida  | <b>Q</b> Llegada Aprox.   | <b>O</b> Duración | $\triangle$ Acción                |
| $\equiv$ A     | $3:00$ am | $4:00$ am                 | 1 <sub>h</sub>    | ✔ Seleccionar                     |
| ΞA             | $3:30$ am | 4:30 am                   | 1 <sub>h</sub>    | Seleccionar                       |
| $\equiv$ A     | $4:00$ am | $5:00$ am                 | 1 <sub>h</sub>    | $\blacktriangleright$ Seleccionar |
| $\Xi$ A        | 4:30 am   | 5:30 am                   | 1 <sub>h</sub>    | $\blacktriangleright$ Seleccionar |
| $\equiv$ A     | $5:00$ am | 6:00 am                   | 1 <sub>h</sub>    | Seleccionar                       |
| $\blacksquare$ | 5:30 am   | $6:30$ am                 | 1 <sub>h</sub>    | ✔ Seleccionar                     |
| $\equiv$ A     | $6:00$ am | $7:00$ am                 | 1 <sub>h</sub>    | $\blacktriangleright$ Seleccionar |
| #A             | 6:30 am   | $7:30$ am                 | 1 <sub>h</sub>    | ◆ Seleccionar                     |

Figura N°39: Interfaz gráfica de vendedor – Selecciona hora Fuente: Elaboración propia

|                                  |                                     | Seleccione asiento(s) que desea vender | $\times$          |                                                                                                    |
|----------------------------------|-------------------------------------|----------------------------------------|-------------------|----------------------------------------------------------------------------------------------------|
| Servicio<br>#A<br>#A<br>#A<br>#A | As<br>3:0<br>⊛<br>3:3<br>4:0<br>4:3 | ⋚                                      | Cerrar<br>Aceptar | $\triangle$ Acción<br>✔ Seleccionar<br>◆ Seleccionar<br>$\blacktriangleright$ Seleccionar<br>◆ Seleccionar |
| #A                               | $5:00$ am                           | $6:00$ am                              | 1 <sub>h</sub>    | $\blacktriangleright$ Seleccionar                                                                          |
| #A                               | $5:30$ am                           | $6:30$ am                              | 1 <sub>h</sub>    | ◆ Seleccionar                                                                                              |
| #A                               | $6:00$ am                           | 7:00 am                                | 1 <sub>h</sub>    | $\blacktriangleright$ Seleccionar                                                                          |
| $\equiv$ A                       | $6:30$ am                           | 7:30 am                                | 1 <sub>h</sub>    | ✔ Seleccionar                                                                                              |

Figura N°40: Interfaz gráfica de vendedor – Selecciona asiento Fuente: Elaboración propia

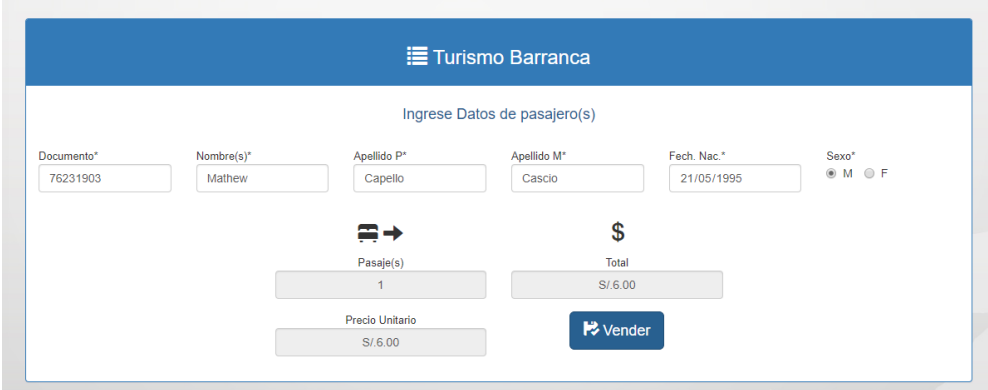

Figura N°41: Interfaz gráfica de vendedor – Ingrese datos del cliente Fuente: Elaboración propia

| <b>Le Imprimir</b><br>$\rightarrow$ Volver |                                                        |                 |
|--------------------------------------------|--------------------------------------------------------|-----------------|
|                                            | Turismo Barranca: Boleto de viaje $\oplus$ <b>A</b> 35 |                 |
| A Origen                                   | <b>Q</b> Destino                                       | \$ Monto        |
| <b>Barranca</b>                            | Huacho                                                 | S/.6.00         |
| <b>L</b> Pasajero                          | $l$ Asiento                                            | <b>@</b> Salida |
| <b>Capello Cascio Mathew</b>               | 40                                                     | $3:00$ am       |

Figura N°42: Interfaz gráfica de vendedor – Venta realizada Fuente: Elaboración propia

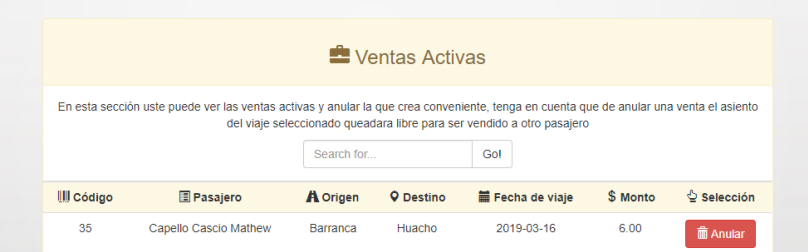

Figura N°43: Interfaz gráfica de vendedor – Anular venta activa Fuente: Elaboración propia

|                                                                                                | Reservas Pagadas |          |                  |                |                |                   |  |  |
|------------------------------------------------------------------------------------------------|------------------|----------|------------------|----------------|----------------|-------------------|--|--|
| En esta sección usted puede buscar las reservas canceladas por medio bancario<br>Go!<br>R00011 |                  |          |                  |                |                |                   |  |  |
| <b>III</b> Código                                                                              | <b>国 Pasajes</b> | A Origen | <b>Q</b> Destino | Fecha de viaje | \$ Monto Total | $\circ$ Selección |  |  |
| R00011                                                                                         |                  | Barranca | Lima             | 2019-03-16     | 15.00          | Q Ver detailes    |  |  |

Figura N°44: Interfaz gráfica de vendedor – Anular venta activa Fuente: Elaboración propia

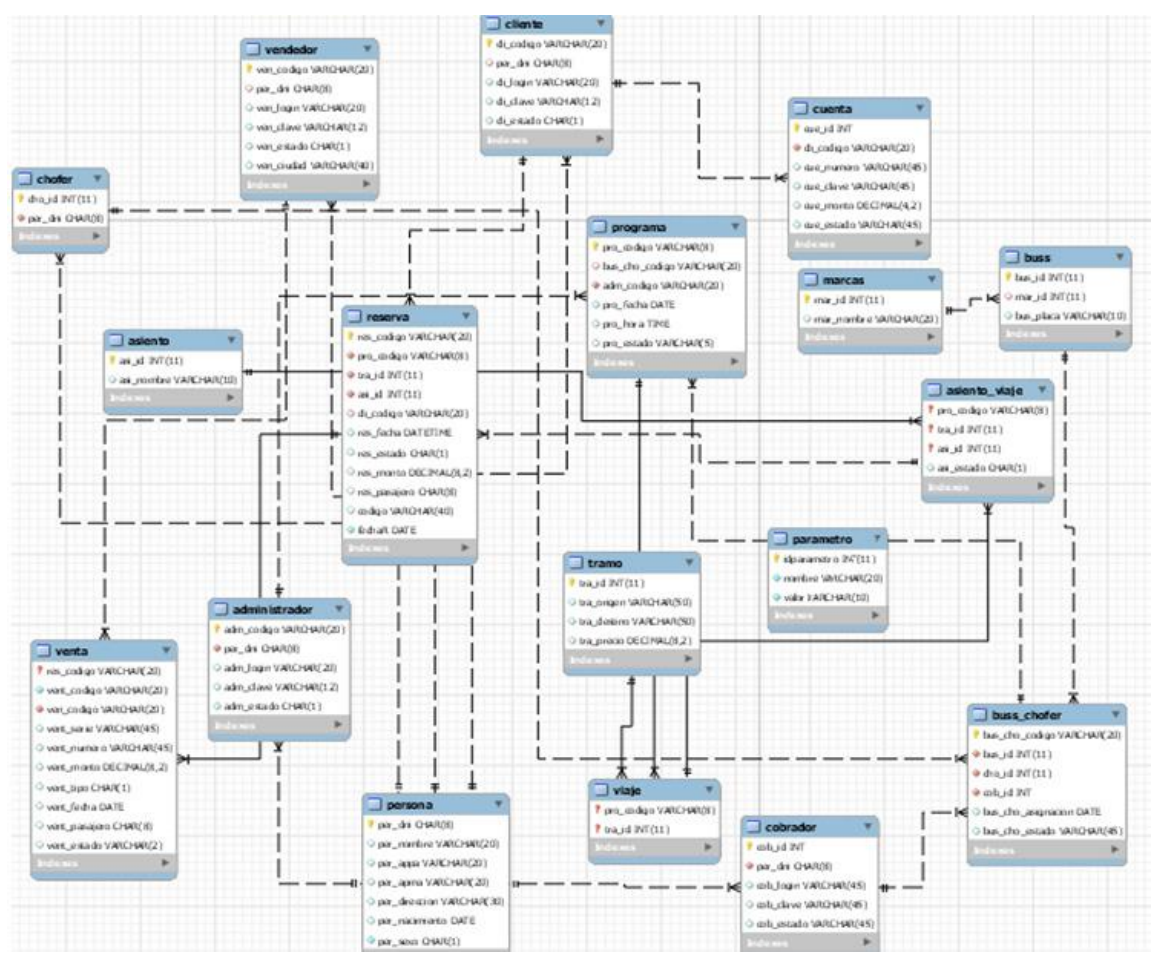

Figura N°45: Base de datos Fuente: Elaboración propia

# **ANÁLISIS Y DISCUSIÓN**

Para el desarrollo del sistema informático web para la gestión de pasajes de la empresa de transporte Turismo Transol Barranca S.A.C se empleó la metodología Rational Unifice Process, en el análisis y diseño de la investigación.

De los antecedentes que se tuvieron en cuenta para la investigación, se coincide con **Paz (2015)**, teniendo en cuenta que el empleo como referencia la metodología RUP, la cual brinda un marco de desarrollo que guía el proceso de elaboración de software.

Así mismo la investigación de **Ramírez (2016)**, contribuyó a esta investigación de tesis, porque se tomó como referencia la metodología RUP (Proceso Unificado de Rational) y a la vez se utilizó diagramas UML para un mejor entendimiento de la arquitectura de software.

Así mismo **Vásquez (2016),** quien para el desarrollo de un sistema en tecnología web donde utilizo el lenguaje de programación de alto nivel el cual fue java, y como gestor de base de datos se utilizó MySQL. Coincide con la investigación en la utilización en mismo lenguaje de programación y gestor de base que nos sirvió de guía.

En cuanto a la investigación de **Melgarejo (2017),** se coincide con el autor por el uso de la metodología RUP, ya que es aplicable tanto a pequeños proyectos como el del presente trabajo de tesis, así como para grandes proyectos de varios años de duración.

Además **Vilcachagua (2017)**, contribuyó a esta investigación de tesis, porque se tomó como referencia el uso de la metodología RUP (Proceso Unificado Racional) ya que el conjunto de componentes de proceso se ajustan a las necesidades específicas, asimismo permite tener claro y accesible el proceso de desarrollo que se sigue.

Finalmente **Mollinedo (2017),** se coincide con el autor en el empleo del gestor de base de datos MySQL ya que es rápida, su cualidad más destacada es su velocidad y así cómo el software está diseñado pensando principalmente en la rapidez.

#### **CONCLUSIONES**

Según los objetivos específicos se logró desarrollar el sistema informático Web de Gestión de pasajes para la empresa Turismo Transol Barranca, usando el lenguaje de programación Java y el gestor de base de datos MySQL.

El uso de la metodología de desarrollo del software RUP, fue exitoso ya que por su naturaleza ordenada y progresiva permitió obtener entregables precisos y de esa manera aligerar la carga en el desarrollo del sistema, los diagramas fueron elaborados con Rational Rose y se aplicó RUP orientado al desarrollo web de manera exitosa.

Con el desarrollo del sistema web de la empresa de transporte Turismo Transol Barranca S.A.C abarcó a una mayor cantidad de clientes gracias a que el sistema les permitió comprar los boletos por internet gracias a la comodidad que tienen para realizar estas compras desde la comodidad de sus hogares, trabajo e inclusive de sus dispositivos móviles que tengan accesibilidad a la navegación por internet.

Existe una factibilidad logística, institucional y aceptación por parte de los usuarios para implementar este sistema virtual de venta de boletos por internet. El beneficio directo es el ahorro de tiempo para los usuarios internos, además de la comodidad que tuvieron inclusive personas de otras ciudades para adquirir con anterioridad y comodidad sus pasajes así organizar mejor su tiempo.

### **RECOMENDACIONES**

El tiempo del proceso de venta se puede reducir más aún. Para lo cual se recomienda, brindar capacitación al personal de venta con respecto al uso de equipos y recursos informáticos: tales como periféricos, la red, internet y navegadores web.

Se recomienda darle continuidad a la aplicación para que esta vaya evolucionando a los requerimientos de la empresa.

Se recomienda efectuar copias de seguridad periódicamente de la base de datos del sistema informático web de gestión de pasajes de la empresa de transporte Turismo Transol Barranca, debido a la importancia de ésta al ser vital para la gestión del negocio.

#### **REFERENCIAS BIBLIOGRAFICAS**

- Anaguano, G., & Montoya, D. (2008). Sistema Interactivo como objeto virtual de aprendizaje aplicado a las técnicas de comunicación en comunidades lejanas de la República Democrática del Congo. *Revista Ingenierías*, 129 - 141.
- Becerra Rodríguez, C. A. (2013). *Análisis, diseño e implementación de un sistema de comercio electrónico integrado con una aplicación móvil para la reserva y venta de pasajes de una empresa de transporte interprovincial.* (Tesis de Pregrado) Lima.
- Bravo, C., & Guerrero, L. (2004). *Métricas de Funcionalidad: una taxonomía para sistemas Web*. Obtenido de https://www.researchgate.net/publication/228359299 Metricas de Funciona lidad\_una\_taxonomia\_para\_sistemas\_Web
- Cornejo Solórzano, M. E., & Valencia Vélez, L. R. (2013). *Sistema web de procesamiento de transacciones de viajes para la cooperativa de transporte Carlos Alberto Aray del Ecuador.* Calceta.
- Cortiñas, J. (2019). *Apuntes Gestión*. Obtenido de https://www.apuntesgestion.com/b/administracion-de-ventas/
- Debrauwer, L., & Heyde, F. (2009). *UML 2 Iniciacion, ejemplos y ejercicios corregidos.* Barcelona: ENI.
- Durand Huamán, J. I. (2013). *Aplicación web para mejorar la gestión de pasajes, giros y encomiendas de la empresa de transportes turismo Erick El Rojo S.A. - Chimbote.* Chimbote.
- Fernádez Fernández, C. A. (2000). *El Proceso Unificado Rational para el Desarrollo de Software*. Obtenido de http://www.utm.mx/~caff/doc/El%20Proceso%20Unificado%20Rational.pdf
- Fernández, A. (2007). Organización de los contenidos en los sitios Web. *ACIMED*, 8.
- Fuseau, A., & Silva, E. (2010). *Desarrollo de un portal web del Instituto Tecnológico de Aviación Civil (I.S.T.A.C.) utilizando la metodología U.W.E. (U.M.L. Web BasedEngineering).* Sangolqui-Pichincha.
- Galiano, G. (2008). *Java Básico.* Bogotá: AguilaVerde.
- Guerra, E., Zayas, M., Más Basnuevo, A., Ochoa, A., & La O, J. (2007). El Desarrollo Web: Portal Holguín como el camino hacia una metáfora visual. *Ciencias Holguín*, 1 - 11.
- Hernández, Fernández & Baptista. (2003). *Metodología de la investigación*. México: Mc Graw-Hill
- Jabba, D., Alcocer, A., & Rojas, C. (2004). Análisis comparativo de las herramientas de programación web: PHP, ASP y JPS, bajos los sistemas operativos Linux y Windows. *Ingeniería del Desarrollo*, 104 - 115.
- Kendall, E., & Kendall, J. (2005). *Análisis y diseño de sistemas.* México: Pearson Education.
- López, E., Cuevas, L., & García, M. (2012). Sistema informático para el procesamiento transaccional y analítico de la información con la vigilancia epidemiológica del dengue. *MEDISAN*, 04.
- Martínez, G., Camacho, G., & Biancha, D. (2010). Diseño de framework web para el desarrollo dinámico de aplicaciones. *Scientia Et Technica*, 178 - 179.
- Melgarejo Graciano, M. E. (2017). Implementación de un software integrado de tecnología web y móvil para la mejora proceso de venta de pasajes en una empresa de transportes. Lima.
- Mendoza Quispe, J. A. (2017). *Sistema de soporte de decisiones para la programación de viajes en empresas de transporte interprovincial terrestre.* Lima.
- Mendoza, M., & Barrios, J. (2004). *Propuestas metodológicas para el* desarrollo de aplicaciones web: una evaluación según la ingeniería de método. Merida.
- Mollinedo Pacuanca, F. J. (2017). Sistema web de venta de boletos para las empresas de transporte de la terminal de buses La Paz. La Paz.
- Morales, S. (2009). Ingeniería en Software. Obtenido de http://procesoderational.blogspot.com/2009/12/ciclo-de-vida-de-rup.html
- Moyolema, N. (2006). Diseño e Implementación de un Sitio Web para el control de pedidos de la empresa comercial Yolanda Salazar Cia. Ltda. Ambato-Tungurahua.
- Osorio Rivera, F. (2007) *Introducción a la programación en Java un enfoque práctico*. Medellín: Fondo Editorial ITM.
- Palazón, A. (2001). Comunicación web: el valor de los contenidos de la red. Huelva.
- Pardinas, F. (2005), Metodología y técnicas de investigación en Ciencia Sociales 62- 80
- Paz Gaibor, M. J. (2015). Terminal terrestre virtual de Guayaquil. Guayaquil.
- Pérez, A., Florido, R., Diaz, J., Rivera, R., & Rodríguez, O. (2010). Sitio Web para la red temática manejo de la simbiosis micorrízica en agrosistemas. Cultivos Tropicales, 25 - 32.
- Ramírez Rondán, J. G. (2016). Implementación de un sistema informático para gestionar el control de venta de pasajes en la Empresa de Transportes "Aaron Tours" S.R.L. Huaraz - 2015. Huaraz.
- Rodríguez, A., Torres, R., Palacios, J., Rodríguez, R., Díaz, O., & Trinchet, R. (2004). Medcampus: un proyecto de plataforma para la educación a distancia. *ACIMED*, 10.
- Sánchez, C., & Fermin, J. (2009). Vulnerabilidad del protocolo mysql en redes lan bajo plataforma linux. *Télématique*, 71 - 78.
- Silva Gonzalez, J. L. (2006). *Sistema de reserva y venta de pasajes en linea Naviera Austral S.A.* (Tesis de Pregrado) Puerto Montt.
- Solórzano, B. (2004). Planeación y desarrollo de un Web Site. *Revista del Centro de Investigación*, 75 - 88.
- Toro López, F. (2012). *Administración de proyectos de informática.* Bogota.
- Ucha, F. (2015). *Definición ABC.* . Obtenido de https://www.definicionabc.com/negocios/gestion-de-ventas.php
- Vásquez Rudas, J. F. (2016) Diseño de un sistema basado en tecnología web para el control y gestión de venta de unidades móviles. Huancayo.
- Vilcachagua Blas, F. (2017). *Desarrollo de un sistema de gestión para la venta de pasajes de la empresa Flor Móvil SAC.* Lima.

#### **ANEXOS 1**

**Anexo 1**: Cuestionario al usuario después del sistema.

1. Indique usted con respecto a la facilidad de manejo con el sistema de ventas y reservas de pasajes de la Empresa de transporte Turismo Transol Barranca S.A.C.

Fácil ( ) Regular ( ) Difícil ( ) Muy Difícil ( )

2. Indique usted con respecto al nivel de la tasa de errores observado en las pruebas realizadas en el sistema de ventas y reservas de pasajes de la Empresa de transporte Turismo Transol Barranca S.A.C.

Muy Bajo ( ) Bajo ( ) Regular ( ) Alto ( )

3. Indique usted con respecto a los reportes generados exitosamente a través del sistema de ventas y reservas de pasajes de la Empresa de transporte Turismo Transol Barranca S.A.C.

Muchos () Regular () Pocos () Muy Pocos ()

4. Indique usted con respecto al nivel de eficiencia del sistema de ventas y reservas de pasajes de la Empresa de transporte Turismo Transol Barranca S.A.C.

Alto ( ) Regular ( ) Bajo ( ) Muy Bajo ( )

5. Indique usted con respecto al nivel de control sobre las operaciones y/o actividades del negocio de la Empresa de transporte Turismo Transol Barranca S.A.C.

Alto ( ) Regular ( ) Bajo ( ) Muy Bajo ( )

# **ANEXOS 2**

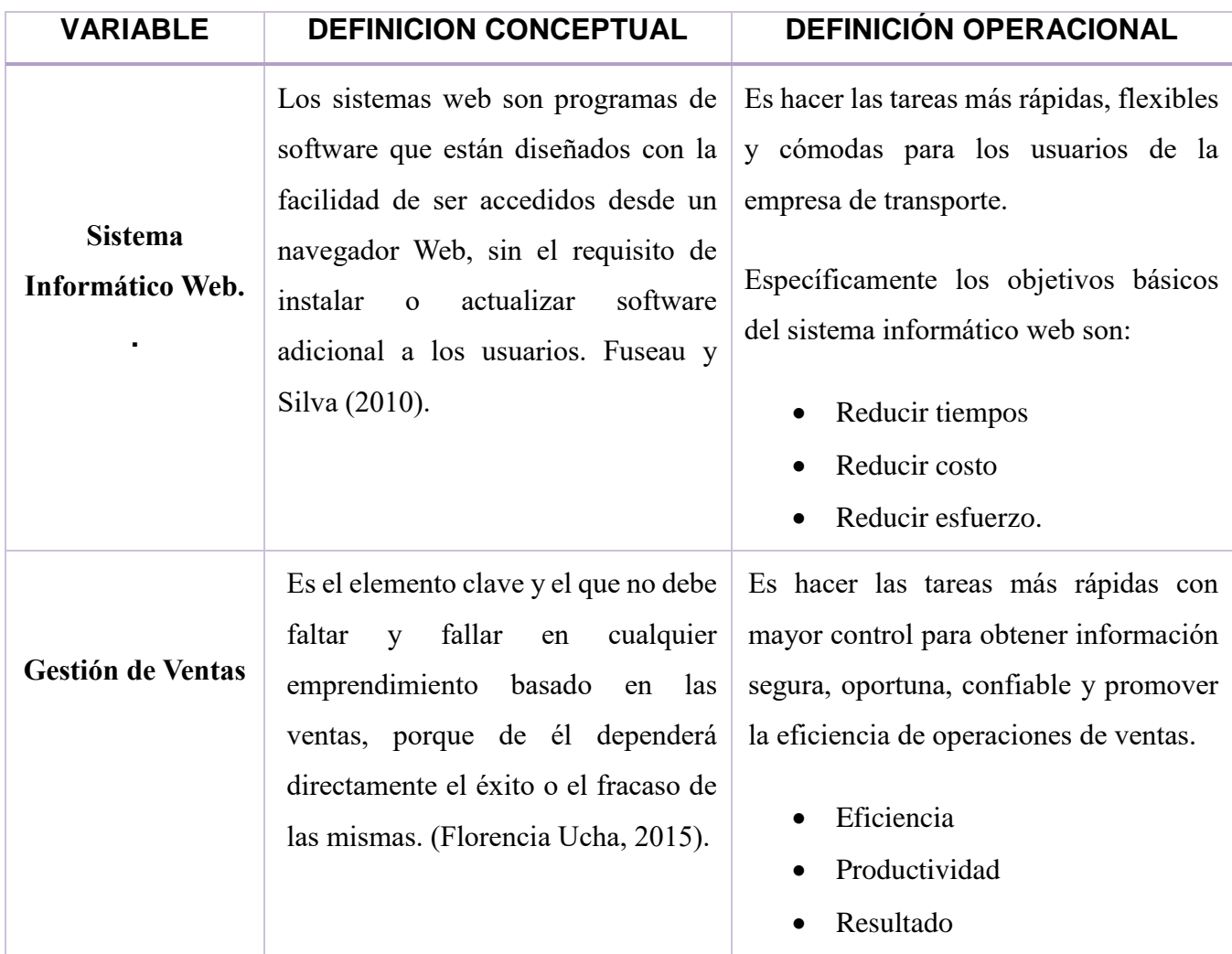

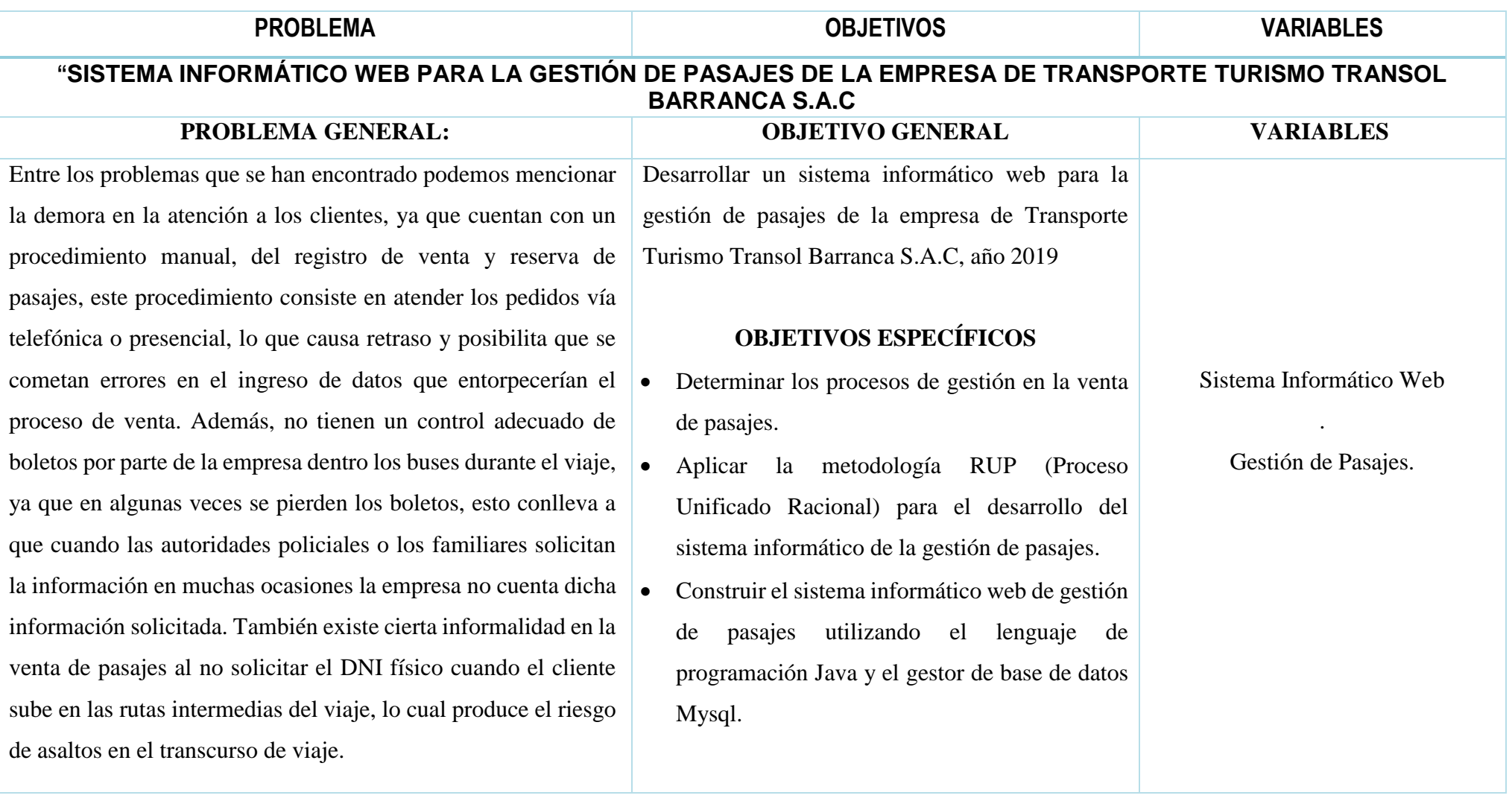